## **UNIVERSIDADE DE SÃO PAULO ESCOLA DE ENGENHARIA DE SÃO CARLOS DEPARTAMENTO DE ENGENHARIA ELÉTRICA E DE COMPUTAÇÃO**

**Matheus Coelho Martins**

# **MÉTODO DE ANÁLISE HIERÁRQUICA APLICADO AO PLANEJAMENTO DE UMA REDE ÓPTICA PASSIVA**

São Carlos 2015

# **MÉTODO DE ANÁLISE HIERÁRQUICA APLICADO AO PLANEJAMENTO DE UMA REDE ÓPTICA PASSIVA**

Trabalho de Conclusão de Curso apresentado à Escola de Engenharia de São Carlos, da Universidade de São Paulo

> Curso de Engenharia Elétrica com ênfase em Sistemas de Energia e Automação

ORIENTADORA: Profa. Dra. Mônica de Lacerda Rocha

São Carlos 2015

AUTORIZO A REPRODUÇÃO TOTAL OU PARCIAL DESTE TRABALHO, POR QUALQUER MEIO CONVENCIONAL OU ELETRÔNICO, PARA FINS DE ESTUDO E PESQUISA, DESDE QUE CITADA A FONTE.

Martins, Matheus Coelho M379m Método de análise hierárquica aplicado ao planejamento de uma rede óptica passiva / Matheus Coelho Martins; orientadora Mônica de Lacerda Rocha. São Carlos, 2015. Monografia (Graduação em Engenharia Elétrica com ênfase em Sistemas de Energia e Automação) -- Escola de Engenharia de São Carlos da Universidade de São Paulo, 2015. 1. Analytical Hierarchy Process. 2. AHP. 3. Apoio Multicritério. 4. Planejamento de Rede Óptica Passiva. I. Título.

# FOLHA DE APROVAÇÃO

**Nome: Matheus Coelho Martins** 

Título: "Método de análise hierárquica aplicado ao planejamento de uma rede óptica passiva"

Trabalho de Conclusão de Curso defendido e aprovado em  $2311112015$ ,

com NOTA $9,1$  (nove,  $\mu m$ ), pela Comissão Julgadora:

de Lacerda Rocha - (Orientadora Profa. Dra. Mônica **SEL/EESC/USP)** 

Mestre Laís Lemos de Oliveira Basílio - (Doutoranda -**SEL/EESC/USP)** 

Celina Llerena Valdivia - (Doutoranda **Mestre** Nereida **SEL/EESC/USP)** 

Coordenador da CoC-Engenharia Elétrica - EESC/USP: Prof. Dr. José Carlos de Melo Vieira Júnior

Aos meus pais que sempre me incentivaram nos estudos.

## **AGRADECIMENTOS**

Primeiramente a Deus que me deu o dom da vida e saúde para concluir mais esta etapa. Aos meus pais, por me apoiarem em minhas escolhas e não medirem esforços para que eu possa realizá-las. A minha namorada, que esteve presente me apoiando nesta e em todas as outras etapas da graduação. Também, a todo o corpo docente da USP do Campus de São Carlos que me proporcionou aprendizado durante minha graduação, e principalmente à minha orientadora, Profª. Dra. Mônica de Lacerda Rocha, que me acompanhou na pesquisa acadêmica, e sem a qual este trabalho não seria possível.

### **RESUMO**

Este de trabalho de conclusão de curso apresenta uma proposta diferente e ainda pouco difundida para o planejamento de redes ópticas de comunicação considerando aspectos como topologia de rede, técnicas de multiplexação, custos, escalabilidade e segurança de dados. Neste contexto, a técnica escolhida para o planejamento das redes em questão, é o método de análise hierárquica desenvolvido por Thomas L. Saaty e conhecido como AHP (Analytical Hierarchy Process). Este método é responsável por proporcionar facilidades nas incorporações de informações qualitativas somados a fatores quantitativos para o processo de tomada de decisão. Neste trabalho, a técnica AHP é descrita e sua implementação em Matlab é apresentada e validada, a partir de resultados conhecidos da literatura. Também, são apresentados conceitos básicos das redes de fibras ópticas, em especial as redes ópticas passivas, cenário usado para aplicar a técnica AHP visando o planejamento da rede.

**Palavras-chave:** Analytical Hierarchy Process, AHP, Apoio Multicritério, Planejamento de Rede Óptica Passiva.

## **ABSTRACT**

This final graduation course work presents a planning technique that has been little known for applications related to optical communication networks which take into account aspects of the network topology, multiplexing techniques, cost, scalability and data security. In this context, the Analytical Hierarchy Process (AHP), proposed by Thomas L. Saaty is described. This method allows the use of qualitative features in addition to quantitative factors aiming decision-making processes. The AHP technique is implemented in Matlab and validated from comparisons with results known from the literature. Finally, besides presenting the basic concepts of optical networks, the developed planning tool is applied to a Passive Optical Network (PON) design.

**Palavras-chave:** Analytical Hierarchy Process, AHP, Multicriteria Support, Passive Optical Network Planning.

## **SUMÁRIO**

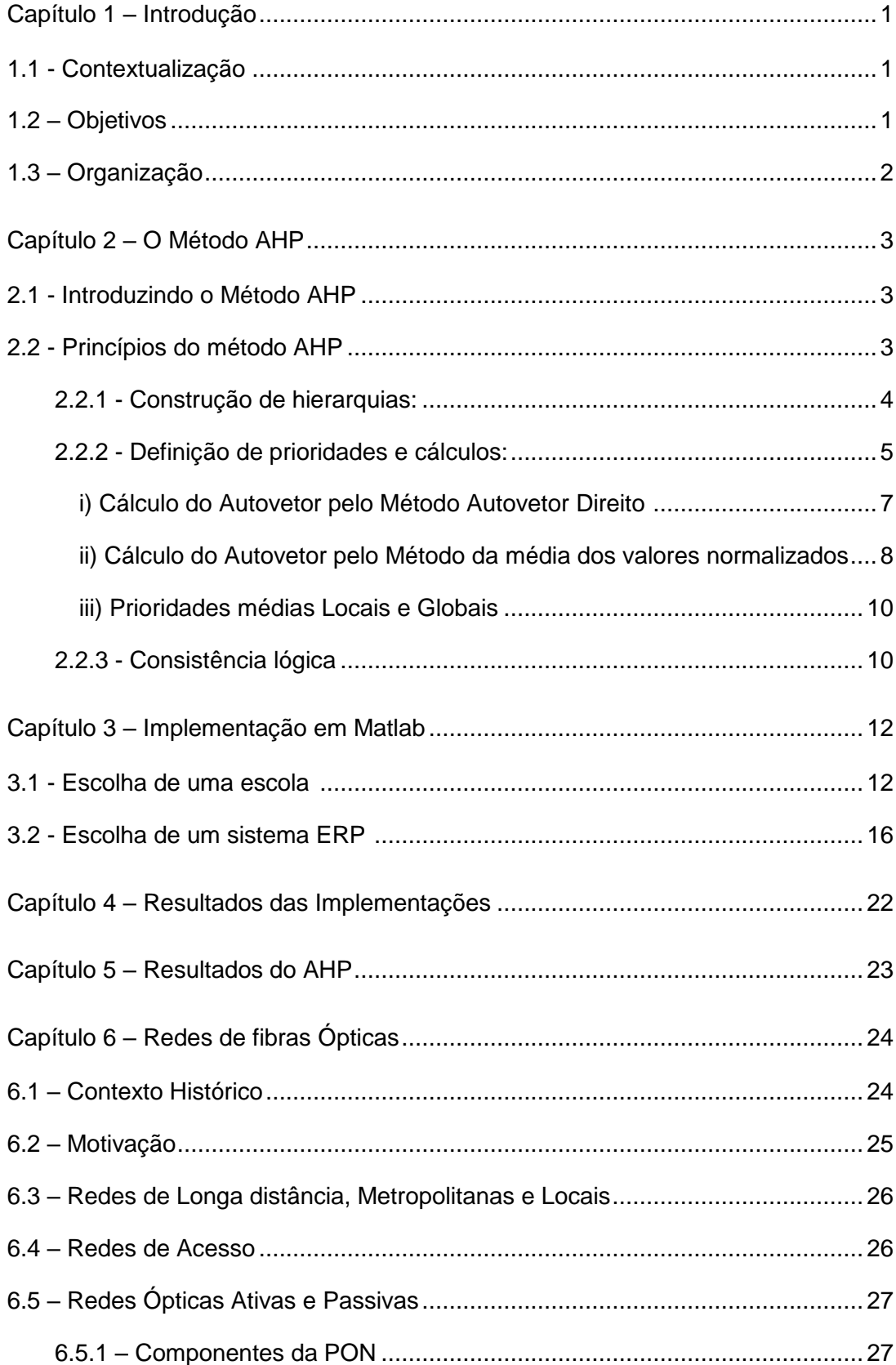

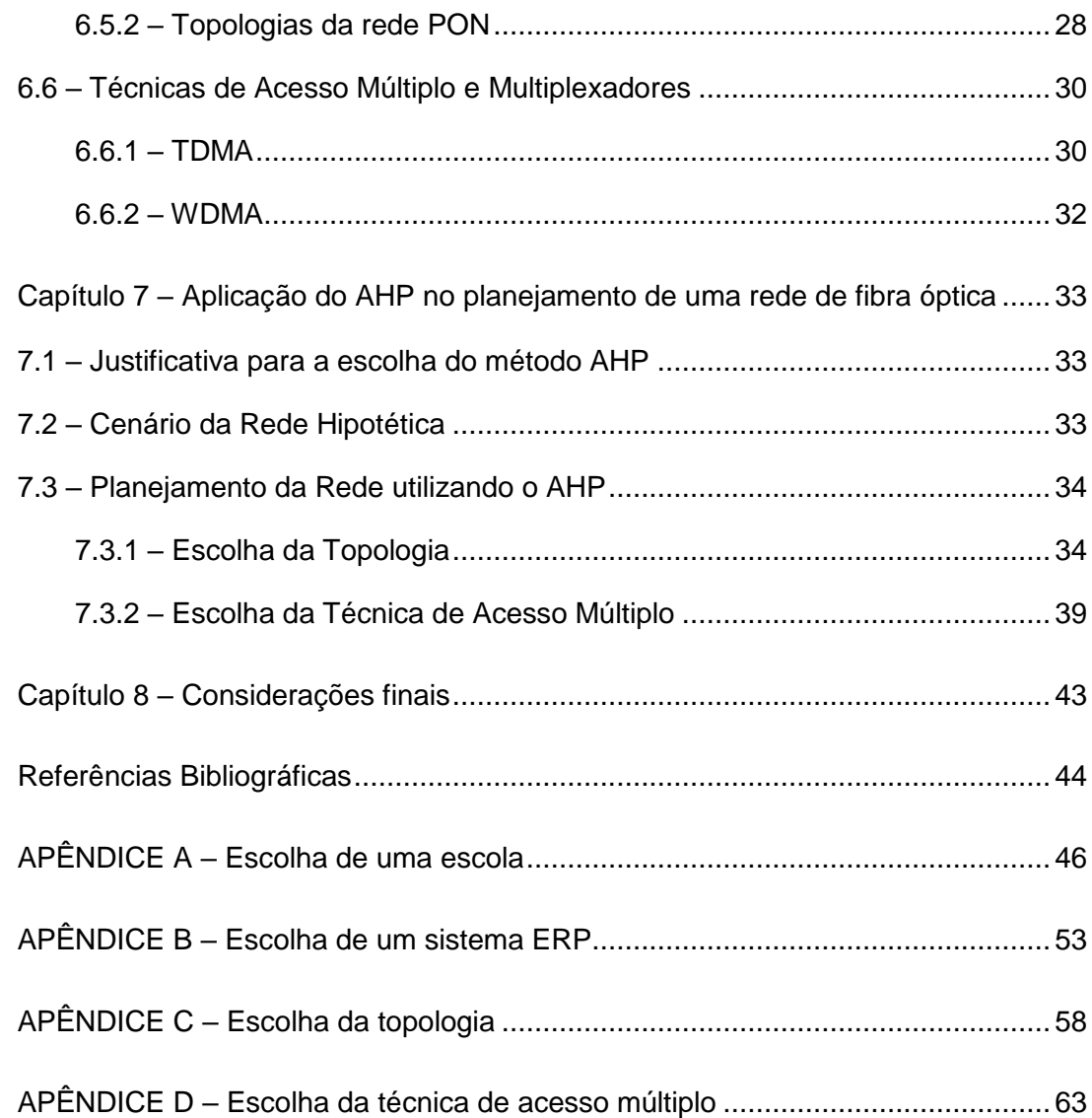

## **Lista de figuras**

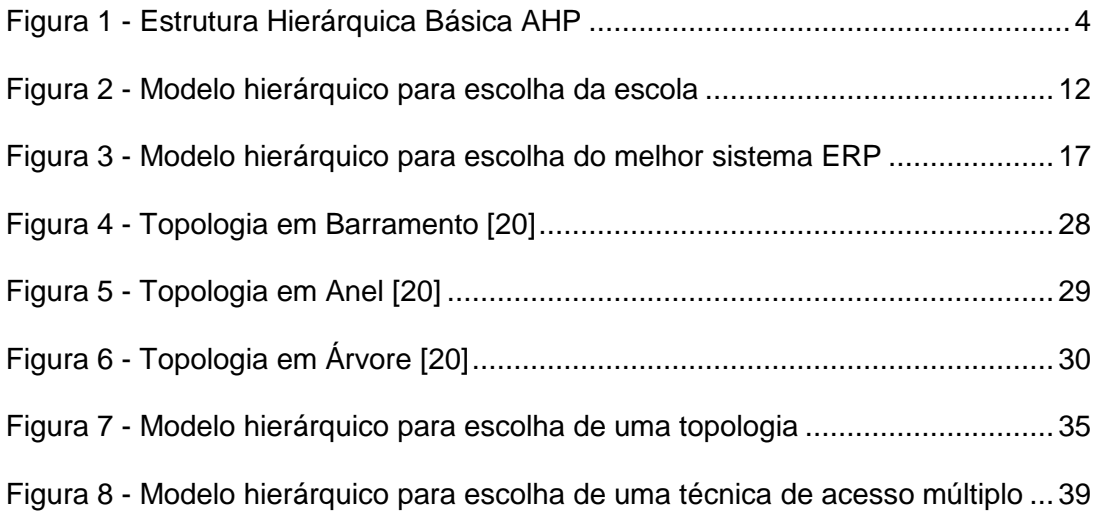

## **Lista de tabelas**

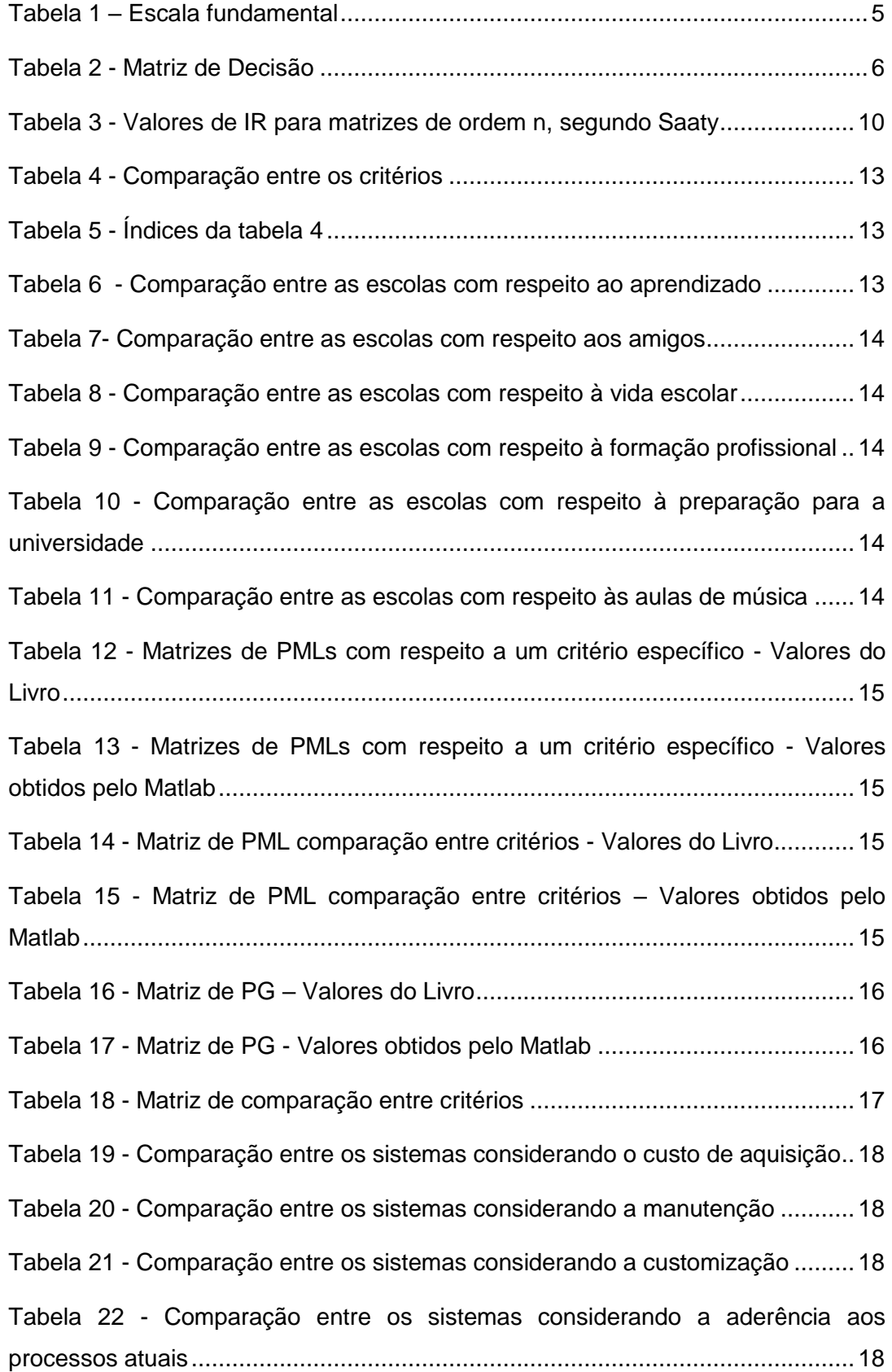

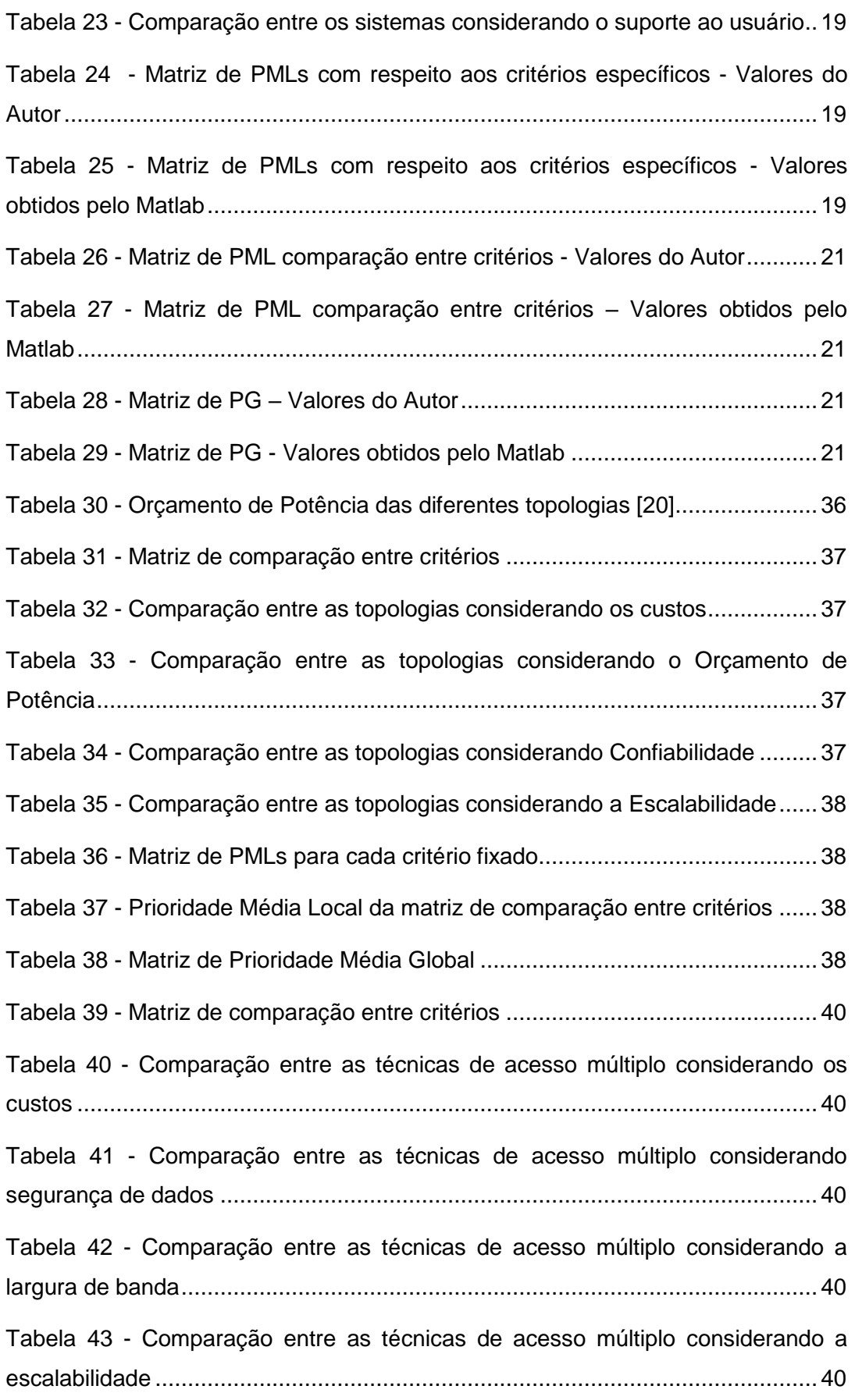

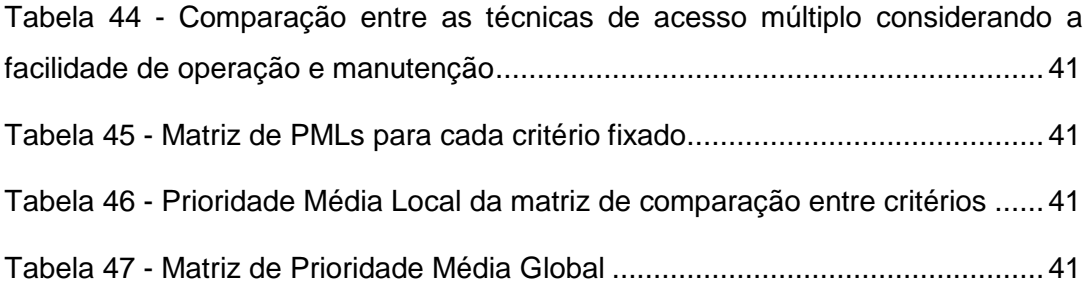

## **Capítulo 1 – Introdução**

#### **1.1 - Contextualização**

O constante surgimento de aplicações de banda larga e sua evolução requerem uma infraestrutura de rede que cresça modularmente e seja dinamicamente adaptável a novas configurações, mantendo boa relação custo-benefício. As inovações tecnológicas em sistemas ópticos de comunicação têm permitido a introdução destas aplicações devido à implantação de equipamentos operando a 40 e 100 Gb/s/canal em redes WDM já instaladas. Apesar de suas vantagens, o roteamento em comprimento de onda nestas redes apresenta desafios quanto à grade fixa de canais e sua pouca granularidade (ou seja, com as taxas elevadas o acesso a tributários de mais baixa ordem requer conversões entre os domínios óptico e elétrico e muito processamento eletrônico). Este problema tornar-se-á mais complexo quando também trafegarem sinais ópticos modulados a taxas mais elevadas (400 Gb/s, 1 Tb/s e além), incompatíveis com a infraestrutura atual mas, segundo projeções, necessários para atender à demanda crescente por banda. Impulsionada principalmente por aplicações que requerem mobilidade, transmissão de vídeo e computação em nuvem, tal demanda pode, além da abordagem técnicoeconômica objetiva, ser descrita segundos aspectos subjetivos, por exemplo, de aceitação social e usabilidade. Desta maneira, o planejamento de uma infraestrutura de rede pode incluir aspectos intangíveis que, por sua vez, precisam ser descritos em termos de aspectos tangíveis e mensuráveis.

#### **1.2 – Objetivos**

Num cenário complexo de tomada de decisões, que envolve análises qualitativas e quantitativas, este trabalho é voltado ao planejamento de uma infraestrutura de rede óptica. A principal contribuição é a proposta de uma técnica para planejamento de redes ópticas a partir de uma comparação analítica entre critérios pré-definidos, como: custos, facilidades de instalação e gerenciamento dentre outros. Para realizar este planejamento em questão, será utilizado o método de Análise Hierárquica (Analytical Hierarchy Process, AHP) desenvolvido por Thomas L.

Saaty com o propósito de facilitar a incorporação de informações qualitativas e subjetivas dentro de fatores quantitativos para o processo de tomada de decisão.

Deste modo, este trabalho visa estudar o Método de Análise Hierárquica e comprovar que este método se apresenta como alternativa viável, para o auxílio no planejamento de redes ópticas, evidenciando suas vantagens e desvantagens.

### **1.3 – Organização**

Este documento corresponde a um trabalho de conclusão do curso de Engenharia Elétrica com ênfase em Sistemas de Energia e Automação, apresentado à Escola de Engenharia de São Carlos, da Universidade de São Paulo, e está organizado da seguinte maneira:

- Capítulo 1: Conceitos gerais e objetivos do trabalho.
- Capítulo 2: Método de análise hierárquica
- Capítulo 3: Implementação em Matlab, de exemplos já estudados por outros autores, com objetivo de verificar a integridade do modelo aplicado.
- Capítulo 4: Análise dos resultados obtidos por meio do Matlab com resultados já apresentados pelos respectivos autores dos exemplos utilizados.
- Capítulo 5: Considerações sobre o método AHP.
- Capítulo 6: Introdução e contextualização das redes de fibra óptica. Além da descrição das diferentes topologias e arquiteturas das redes em questão.
- Capítulo 7: Aplicação do método AHP para auxílio no planejamento de uma rede de fibra óptica hipotética.
- Capítulo 8: Conclusão da aplicação do método AHP no planejamento de uma rede de fibra óptica.

## **Capítulo 2 – O Método AHP**

#### **2.1 - Introduzindo o Método AHP**

É natural do cotidiano do ser humano o ato de tomar decisões. O tempo todo vivenciamos situações que exigem escolhas, quer sejam estas simples ou complexas. Dessa forma Saaty descreve a vida como sendo uma somatória de decisões tanto no âmbito profissional quanto pessoal. Além disso, a forma como as decisões são realizadas são de extrema importância bem como o que será decidido [1].

O processo da tomada de decisão pode ser complexo dependendo do ambiente em questão, pois pode envolver uma quantidade grande de critérios, tratar de dados imprecisos e até mesmo apresentar objetivos conflitantes entre si [2]. Diante desses argumentos, indica-se o uso de métodos de Apoio Multicritério à Decisão (AMD), responsável por fornecer soluções para múltiplas alternativas em função de diferentes critérios que possam ser conflitantes [3]. Segundo Costa [5] "Uma das principais e das mais atraentes características das metodologias de AMD, é que as mesmas reconhecem a subjetividade como inerente aos problemas de decisão e utilizam julgamento de valor como forma de tratá-la cientificamente. Esta propriedade é extremamente útil quando se tem dificuldade na obtenção de informações oriundas *de dados probabilísticos"*.

Um dos métodos AMD mais utilizados e que será empregado nesta pesquisa, é o método de Análise Hierárquica, mais conhecido por AHP (Analytic Hierarchy Process), criado por Thomas Saaty na década de 1970.

#### **2.2 - Princípios do método AHP**

O método AHP, além de ser um método de apoio multicritérios à decisão, tem como objetivo facilitar a incorporação de considerações qualitativas e subjetivas dentro de fatores quantitativos para o processo de tomada de decisão.

Segundo Costa [5] o método AHP é baseado em três princípios do pensamento analítico: construção de hierarquias, definição de prioridade e cálculos, consistência lógica.

#### **2.2.1 - Construção de hierarquias:**

No método AHP o problema é modelado em níveis hierárquicos de modo a facilitar a compreensão e avaliação do mesmo. No entanto, faz-se necessário que tanto os critérios quanto as alternativas possam ser estruturadas de forma hierárquica, sendo o primeiro nível da hierarquia responsável por corresponder ao propósito geral do problema, o segundo nível, pelos critérios e o terceiro pelas alternativas [2]. Dessa forma esse modelo de estrutura deve apresentar nos níveis mais altos, atributos mais genéricos uma vez que os níveis mais baixos detalham os mais altos [1]. Segundo o artigo de Bornia e Wernke [6], esta ordenação hierárquica possibilita ao decisor ter uma visão geral do sistema, componentes e suas interações, bem como os impactos que estes podem exercer sobre o mesmo. Assim permite-se uma compreensão global acerca da complexidade do problema, auxiliando na escolha de critérios. A figura 1 ilustra a estrutura hierárquica básica do método AHP

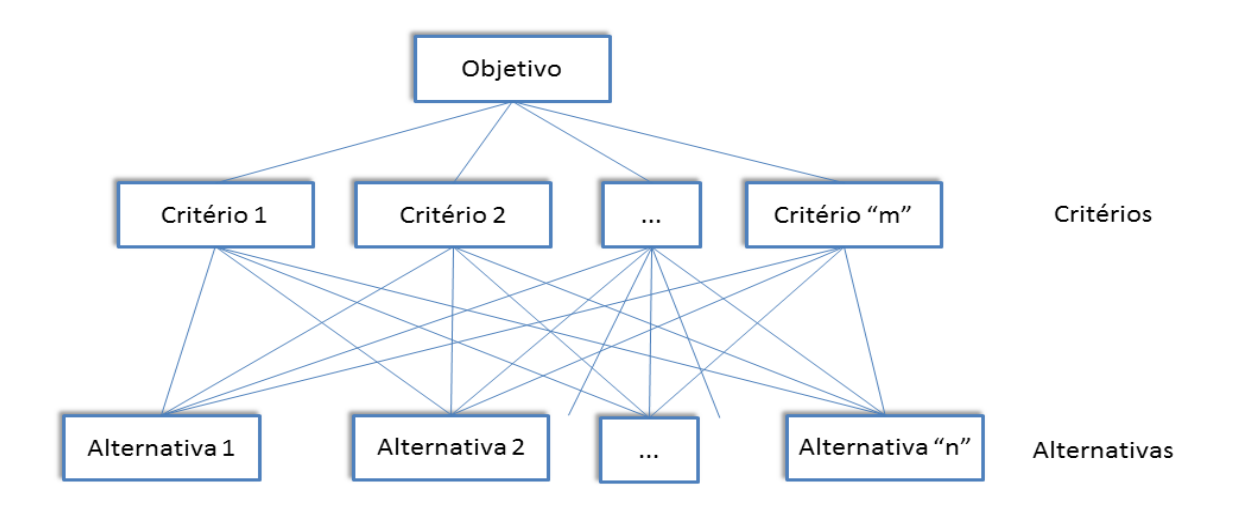

**Figura 1 - Estrutura Hierárquica Básica AHP**

Ainda com relação à estrutura hierárquica, deve-se ressaltar que é de extrema importância que os critérios localizados em cada nível sejam homogêneos e não redundantes. Assim, os critérios de um mesmo nível devem apresentar a mesma importância relativa dentro do seu nível a fim de se manter a homogeneidade dos mesmos. Já para evitar a redundância deve-se assumir a independência entre os diferentes níveis, de forma a estruturar uma hierarquia linear de causa e efeito [3]. Deve-se ressaltar que o número de níveis (camadas) de critérios pode variar de acordo com a complexidade do modelo a ser implementado [5].

Somado a isso, Costa ainda ressalta a importância de se definir claramente o objetivo central, pois ele é de fundamental importância para uma modelagem eficiente, bem como a identificação do conjunto de critérios que devem aproximar ao máximo o modelo à realidade, com o menor nível de abstração possível [5].

#### **2.2.2 - Definição de prioridades e cálculos**

As prioridades são ajustadas de acordo com a capacidade do ser humano de relacionar objetos e situações, comparando em pares diante de um objetivo central. Para realizar os julgamentos paritários traduzindo valores qualitativos em valores numéricos, deve-se basear na escala fundamental construída por Saaty e publicada em 1980 [8], conforme ilustrado na tabela 1:

| <b>Escala</b><br><b>Numérica</b> | Definição                                 | <b>Explicação</b>                                                                        |  |  |
|----------------------------------|-------------------------------------------|------------------------------------------------------------------------------------------|--|--|
| 1                                | Igual importância                         | Duas atividades contribuem igualmente para o<br>objetivo                                 |  |  |
| 3                                | Importância pequena de<br>uma para outra  | A experiência e o julgamento favorecem<br>levemente uma atividade em relação à outra     |  |  |
| 5                                | Importância grande ou<br>essencial        | A experiência e o julgamento favorecem<br>fortemente uma atividade em relação à outra    |  |  |
| $\overline{7}$                   | Importância muito grande<br>ou demostrada | Uma atividade é muito fortemente favorecida<br>em relação à outra                        |  |  |
| 9                                | Importância absoluta                      | A evidência favorece uma atividade em relação<br>à outra com o mais alto grau de certeza |  |  |
| 2, 4, 6, 8                       | Valores intermediários                    | Quando o compromisso se faz necessário entre<br>as duas definições                       |  |  |

**Tabela 1 – Escala fundamental – Escala Numérica de Saaty - fonte:** SAATY, T.L. The Analytic Hierarchy Process: Planning, Priority Setting, Resource Allocation. p.18, 1980**.**

Com base na da estrutura hierárquica e na escala fundamental, é construída a matriz de decisão, de ordem igual ao número de elementos comparados, de acordo com as seguintes regras [8]:

**1 -** Se a relação de importância obtida na comparação entre A<sup>i</sup> em relação à A<sup>j</sup> for 3. Consequentemente, a relação obtida comparando  $A_j$  à  $A_i$  será 1/3. Assim, algebricamente temos que  $a_{ii} = k$ , então  $a_{ii} = 1/k$  para todos k>0;

**2 -** Todo e qualquer critério comparado a ele próprio possui importância unitária. De forma prática, isto implica que os elementos da diagonal principal são iguais a 1. Algebricamente, temos  $a_{ij} = 1$ , para i = j.

Diante dessas duas regras, a matriz de decisão sempre será uma matriz quadrada, recíproca e positiva [4].

 $a_{ij} > 0$ ; positiva

 $a_{ii} = 1/a_{ii}$ ; recíproca

1  $a_{12}$   $a_{13}$  ...  $a_{1n}$  $1/a_{12}$  1 a<sub>23</sub> ... a<sub>2n</sub>  $1/a_{13}$   $1/a_{23}$  1 ...  $a_{3n}$ **. . . . . . . . . . . . . . .**  $1/a_{1n}$   $1/a_{2n}$   $1/a_{3n}$  ... 1

#### **Tabela 2 - Matriz de Decisão**

A principal propriedade a ser utilizada de uma matriz positiva para o AHP é definida pelo Teorema de Perron: *"Uma matriz quadrada positiva* tem um valor próprio (autovalor) de multiplicidade 1 igual ao seu raio espectral, não havendo nenhum valor próprio tão grande em valor absoluto. Existe, além disso, um vetor próprio (autovetor) à direita e um vetor próprio à esquerda correspondentes ao valor espectral somente *com componentes positivas"*. Nota-se que o raio espectral de uma matriz quadrada é o seu maior valor próprio em valor absoluto [4].

Durante a elaboração do método AHP, Saaty concluiu que o melhor processo de obtenção do vetor de prioridades dos elementos da matriz de decisão é o método do autovalor à direita, uma vez que a matriz respeita ambas as regras citadas [4].

### **i) Cálculo do Autovetor pelo Método Autovetor Direito <sup>1</sup>**

Para ilustrar o método do autovetor direito toma-se a seguinte matriz M para efeito de demonstração dos cálculos. Primeiramente é realizado o cálculo da equação característica da matriz.

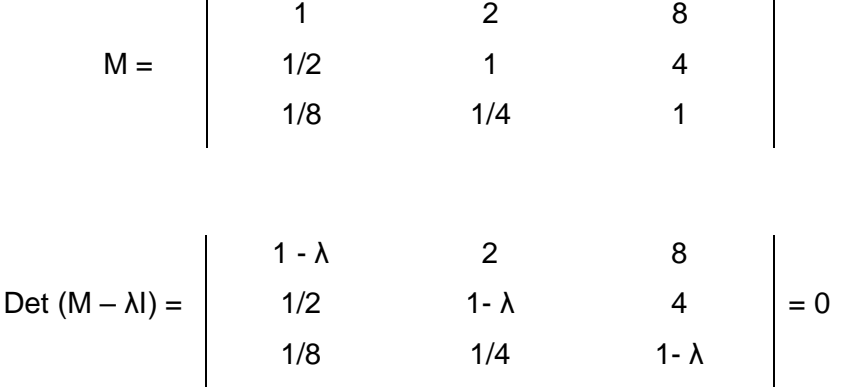

Det  $(M - \lambda I) = [(1 - \lambda)^3 + 8/8 + 8/8] - [(1 - \lambda) + (1 - \lambda) + (1 - \lambda)] =$  $= [(1 - \lambda)^3 + 1 + 1] - [3 - 3\lambda] = [1 - 3\lambda + 3\lambda^2 - \lambda^3 + 2] - [3 - 3\lambda] =$  $=[3\lambda^2 - 3\lambda^3] = [\lambda^2(3 - \lambda)] = 0$ 

A solução da equação característica da matriz M resulta em dois autovalores: λ=0, com multiplicidade 2 e λ=3, com multiplicidade 1. Assim, com base no teorema de Perron, anteriormente apresentado, o maior autovalor ( $\lambda_{\text{max}}$ ) é 3.

Com o valor de  $\lambda_{\text{max}}$ , calcula-se o autovetor à direita associado, de modo que  $AW = \lambda W$  ou  $(A - \lambda I)W = 0$ .

Assim temos fazendo  $(A - \lambda I)W = 0$  para  $\lambda = 3$ , onde A=M, que:

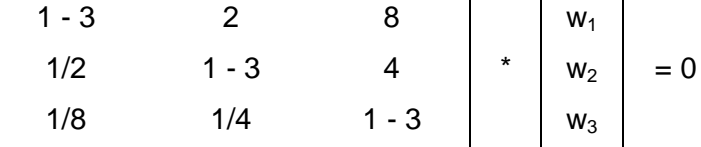

 $\overline{\phantom{a}}$ 

<sup>1</sup>Faz-se importante ressaltar que os tópicos i e ii desta seção, são baseados nas demonstrações e explicações realizadas no trabalho dos autores OLIVEIRA, C.A e BELDERRAIN M.C.N, conforme referenciado na bibliografia [4].

$$
-2w_1 + 2w_2 + 8w_3 = 3w_1
$$
  

$$
\frac{1}{2} w_1 - 2w_2 + 4w_3 = 3w_2
$$
  

$$
\frac{1}{8} w_1 + \frac{1}{4} w_2 - w_3 = 3w_3
$$

Resolvendo em função de  $w_3$  e fazendo  $w_3 = 1$  temos:

$$
Autovetor W = \begin{vmatrix} w_1 \\ w_2 \\ w_3 \\ w_3 \end{vmatrix} = w_3 \begin{vmatrix} 8 \\ 4w_3 \\ w_3 \end{vmatrix} = 4
$$

Dessa forma, fica evidente que este processo algébrico para a determinação de autovalores e autovetores não é recomendável para matrizes de grandes dimensões. Para estes casos, existem métodos numéricos com critérios de parada ao atingirem a precisão requisitada que não serão abordados neste trabalho.

## **ii) Cálculo do Autovetor pelo Método da média dos valores normalizados**

Este método resulta em uma boa aproximação para o cálculo de autovetores de matrizes recíprocas e consistentes. Diante destes argumentos, este será o método empregado na implementação dos modelos abordados neste trabalho. Entretanto, caso as matrizes não atendam a estes requisitos, o vetores de prioridades obtidos (explicados na seção a seguir) podem ser imprecisos, implicando em alteração no "ranking" final das alternativas. Para verificar se a matriz é consistente deve-se observar se  $a_{ik} = a_{ij} \cdot a_{ik}$ .

O primeiro passo para obtenção do autovetor pelo método da média dos valores normalizados é justamente normalizar cada elemento das colunas pela soma dos elementos de suas respectivas colunas. Tomando para efeito demonstrativo de cálculos a matriz M, utilizada anteriormente.

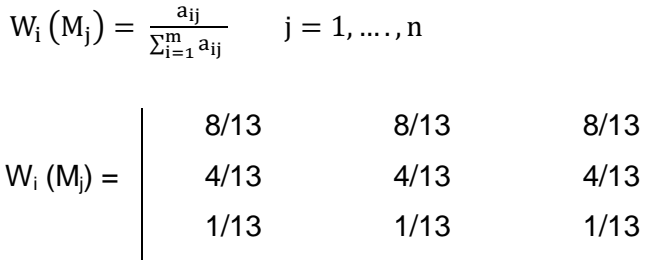

Depois deve-se realizar o somatório de cada linha normalizada, dividido pela ordem da matriz.

$$
W(M_i) = \frac{\sum_{j=1}^{m} W_i(M_j)}{n} \qquad \forall i = 1, ..., n \qquad W(M_i) = \begin{vmatrix} 8/13 & 8/13 \\ 4/13 & 4/13 \\ 1/13 & 1/13 \end{vmatrix}
$$

Como o autovalor associado pode ser qualquer múltiplo do vetor acima, para efeito de comparação com o autovetor obtido pelo método do autovetor direito, multiplica-se por 13:

$$
W(M_i) = \begin{vmatrix} 8 \\ 4 \\ 1 \end{vmatrix}
$$

Por fim, efetua-se o cálculo do autovalor associado ao vetor calculado no passo anterior.

$$
M^*W = \lambda_{max}^* W
$$
  
\n $\lambda_{max} = \frac{1}{n} \sum_{i=1}^n \frac{[MW]_i}{w_i}$   
\n $\lambda_{max} = \frac{1}{n} \sum_{i=1}^n \frac{[MW]_i}{w_i}$   
\n $\lambda_{max} = \frac{1}{n} \sum_{i=1}^n \frac{[MW]_i}{w_i}$   
\n $\lambda_{max} = \frac{1}{n} \sum_{i=1}^n \frac{[MW]_i}{w_i}$   
\n $\lambda_{max} = \frac{1}{n} \sum_{i=1}^n \frac{[MW]_i}{w_i}$ 

$$
\lambda_{\text{max}} = \frac{1}{n} \sum_{i=1}^{n} \frac{[MW]_i}{w_i} = \frac{1}{3} * \left(\frac{24}{8} + \frac{12}{4} + \frac{3}{1}\right) = 3
$$

#### **iii) Prioridades médias Locais e Globais**

Com o objetivo de tornar mais didática a compreensão e justificar cada etapa dos cálculos do método AHP, define-se:

**Prioridade Média Local (PML):** A prioridade média local (PML) é um autovetor que indica o peso que cada elemento apresenta dentro do seu nível hierárquico. O autovetor de PML é obtido realizando-se as médias das colunas normalizadas das matrizes de decisão, obtidas para cada um dos nós de julgamentos [5].

**Prioridade Média Global (PG):** A prioridade média global (PG) corresponde a um vetor que correlaciona os pesos de diferentes níveis hierárquicos (PMLs), possibilitando a obtenção de um vetor que representa o peso de cada alternativa em uma esfera global. Dessa forma, para se obter o vetor de prioridade média global é necessário combinar os PMLs no vetor de PG por meio da multiplicação dos autovetores de PMLs. Assim, todas as alternativas são relacionadas com o objetivo principal (objetivo global) [5].

#### **2.2.3 - Consistência lógica:**

É importante frisar que tão importante quanto a realização dos julgamentos é que estes sejam coerentes. Dessa forma Saaty, propôs no método AHP uma razão de consistência para avaliar a qualidade dos mesmos.

A razão de consistência (RC) é igual ao Índice de Consistência (IC) dividido pelo Índice de Consistência Randômico (IR). Sendo o Índice de Consistência dado por IC =  $(\lambda_{\text{max}} - n)$  / (n - 1), onde  $\lambda_{\text{max}}$  é o maior autovalor da matriz de julgamentos. Já o Índice de Consistência Randômico é obtido para uma matriz recíproca de ordem n, por meio da seguinte tabela, proposta por Saaty, com elementos não-negativos e gerada aleatoriamente ("randomicamente").

**Tabela 3 - Valores de IR para matrizes de ordem n, segundo Saaty -** fonte: SAATY, T.L. The Analytic Hierarchy Process: Planning, Priority Setting, Resource Allocation. p.21, 1980.

|           |      |                                         |  | n 1 2 3 4 5 6 7 8                       |  |  |
|-----------|------|-----------------------------------------|--|-----------------------------------------|--|--|
| <b>IR</b> | 0,00 |                                         |  | 0,00 0,58 0,90 1,12 1,24 1,32 1,41 1,45 |  |  |
|           |      |                                         |  |                                         |  |  |
|           |      | n 10 11 12 13 14 15                     |  |                                         |  |  |
|           |      | <b>IR</b> 1,49 1,51 1,48 1,56 1,57 1,59 |  |                                         |  |  |

Para que os julgamentos sejam avaliados como consistentes, o RC deve ser menor ou igual  $0,10$  (RC  $\leq 0,10$ ). Caso contrário, é necessário revisar e reconstruir a matriz de comparação inconsistente para que a qualidade do julgamento não seja comprometida.

## **Capítulo 3 – Implementação em Matlab<sup>2</sup>**

## **3.1 - Escolha de uma escola <sup>3</sup>**

**.** 

Para ilustrar uma situação usual de tomada de decisão, que conforme mencionado faz parte do dia-a-dia de todo ser humano, pode-se tomar como exemplo um aluno que deseja escolher uma entre três escolas. Para auxiliar na decisão do aluno, consideram-se os seguintes critérios: Aprendizado, Amigos, Vida Escolar, Formação Profissional, Preparação para a Universidade e Aulas de Música.

Designados os critérios e alternativas a serem avaliados é estabelecido o modelo hierárquico para a escolha da escola que melhor atenderá as expectativas do aluno em questão, como ilustrado na figura 2.

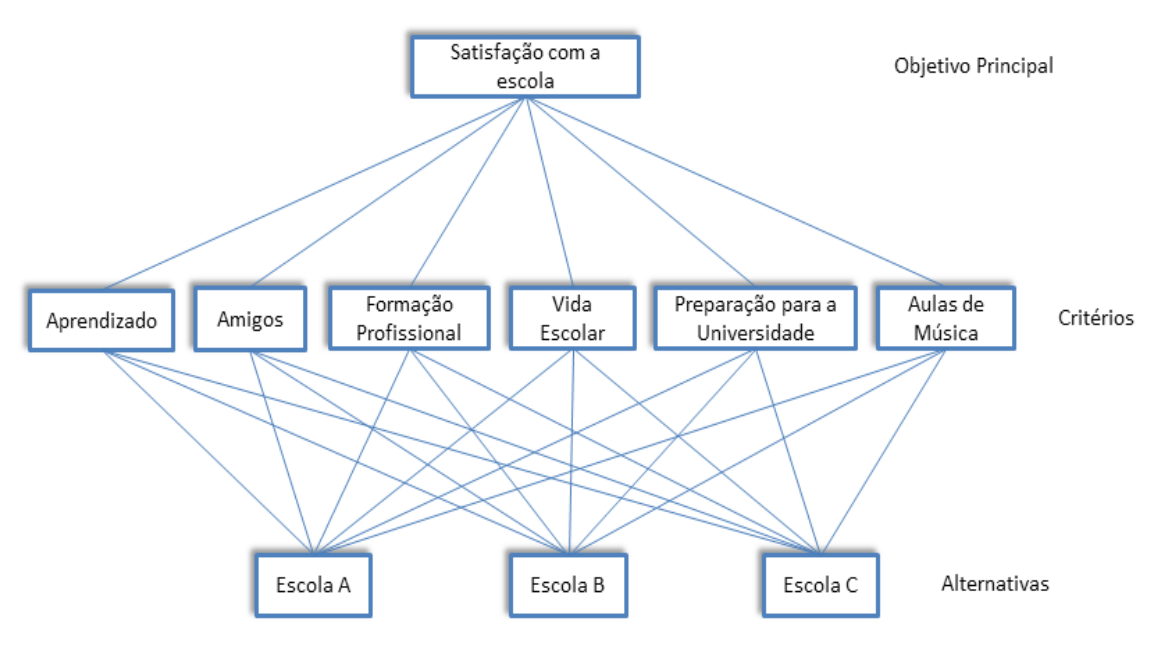

**Figura 2 - Modelo hierárquico para escolha da escola**

Em seguida, é construída a tabela 4 que ilustra a matriz de comparação entre os critérios adotados.

 $2$  Os códigos desenvolvidos para as resoluções em Matlab destes exemplos seguem em anexo nos Apêndices A e B.

<sup>&</sup>lt;sup>3</sup> Exemplo retirado do livro "*The Analytic Hierarchy Process: Planning, Priority Setting, Resource Allocation",* p. 25 – 28, escrito por SAATY, T.L., 1980.

|                                      | Aprendizado | Amigos | Vida<br><b>Escolar</b> | Formação<br>Profissional | Preparação<br>para a<br><b>Universidade</b> | <b>Aulas</b><br>de<br><b>Música</b> |
|--------------------------------------|-------------|--------|------------------------|--------------------------|---------------------------------------------|-------------------------------------|
| Aprendizado                          | 1           | 4      | 3                      | 1                        | 3                                           | 4                                   |
| Amigos                               | 1/4         | 1      | $\overline{7}$         | 3                        | 1/5                                         | 1                                   |
| <b>Vida Escolar</b>                  | 1/3         | 1/7    | 1                      | 1/5                      | 1/5                                         | 1/6                                 |
| Formação<br>Profissional             | 1           | 1/3    | 5                      | 1                        | 1                                           | 1/3                                 |
| Preparação<br>para a<br>Universidade | 1/3         | 5      | 5                      | 1                        | 1                                           | 3                                   |
| Aulas de<br>Música                   | 1/4         | 1      | 6                      | 3                        | 1/3                                         |                                     |

**Tabela 4 - Comparação entre os critérios**

#### **Tabela 5 - Índices da tabela 4**

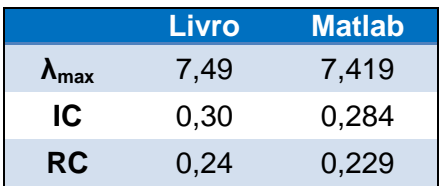

Estruturado o modelo hierárquico e obtida a matriz de comparação entre os critérios a serem utilizados, o segundo passo é a comparação das escolas levando em consideração os seis critérios especificados de modo individual, como indicados nas tabelas 6 a 11.

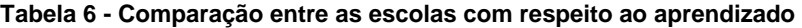

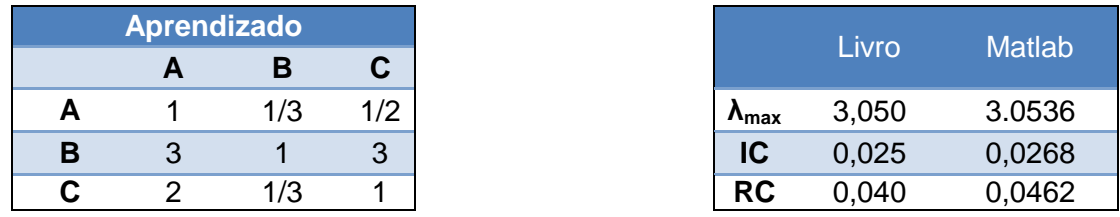

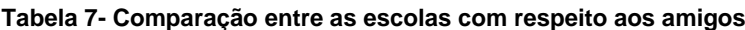

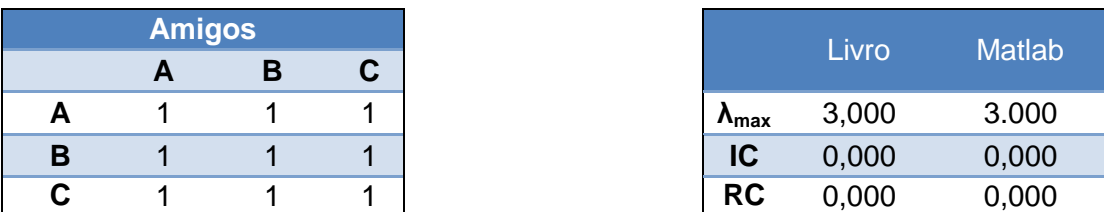

#### **Tabela 8 - Comparação entre as escolas com respeito à vida escolar**

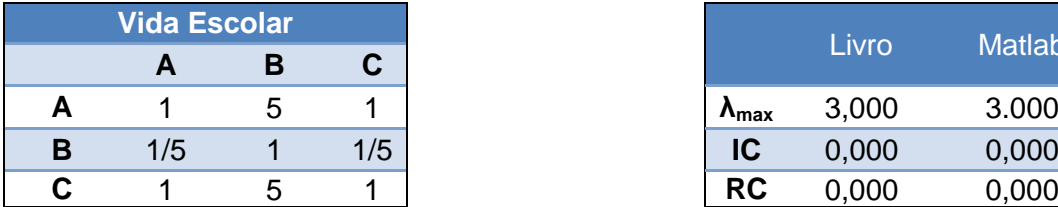

| la Escolar |   |     |
|------------|---|-----|
| A          |   |     |
| 1          | b |     |
| /5         |   | 1/5 |
| 4          | b |     |

**Tabela 9 - Comparação entre as escolas com respeito à formação profissional**

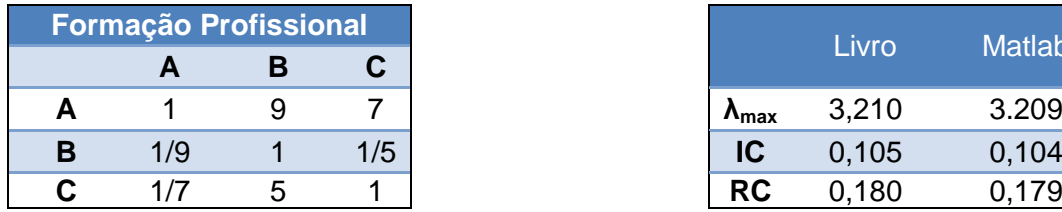

|    | ão Profissional |     |  |
|----|-----------------|-----|--|
| Α  |                 |     |  |
| 4  |                 |     |  |
| /9 |                 | 1/5 |  |
|    |                 |     |  |

**Tabela 10 - Comparação entre as escolas com respeito à preparação para a universidade**

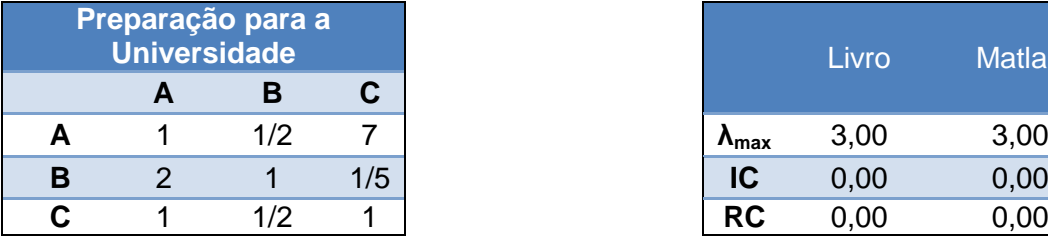

| <b>Universidade</b> | eparação para a <sup>l</sup> |     |
|---------------------|------------------------------|-----|
| A                   |                              |     |
|                     | 1/2                          |     |
|                     |                              | 1/5 |
|                     | 1/2                          |     |

**Tabela 11 - Comparação entre as escolas com respeito às aulas de música**

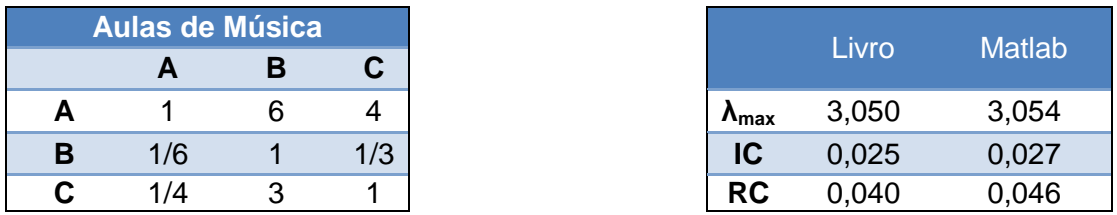

Nota-se que a matriz de comparação entre os critérios da tabela 4 apresenta uma Razão de Consistência (RC) maior que 0,1, tanto nos cálculos feitos por Saaty em seu livro, quanto nos resultados obtidos por meio do Matlab. Sendo assim para aplicações reais deveria se consultar novamente a opinião especializada para a construção de uma nova matriz com RC aceitável. Uma vez que o exemplo é meramente para ilustrar a aplicação do método AHP, utilizaremos a matriz da maneira em que se encontra.

Como definido anteriormente, a média das colunas normalizadas, são denominadas PML (Prioridade Média Local). Calculando os autovetores de PML para as matrizes de comparação entre escolas, à luz de um critério específico, obtêm-se a seguintes matrizes de PMLs (tabelas 12 e 13) ao juntar todos os PMLs do mesmo nível hierárquicos.

|   | <b>Aprendizado</b> | <b>Amigos</b> | <b>Vida</b><br><b>Escolar</b> | Formação<br><b>Profissional</b> | Preparação<br>para a<br>universidade | <b>Aulas</b><br>de<br><b>Música</b> |
|---|--------------------|---------------|-------------------------------|---------------------------------|--------------------------------------|-------------------------------------|
| A | 0,16               | 0,33          | 0,45                          | 0,77                            | 0,25                                 | 0,69                                |
| в | 0.59               | 0,33          | 0.09                          | 0,05                            | 0.50                                 | 0,09                                |
| C | 0.25               | 0,33          | 0.46                          | 0,17                            | 0,25                                 | 0,22                                |

**Tabela 12 - Matrizes de PMLs com respeito a um critério específico - Valores do Livro**

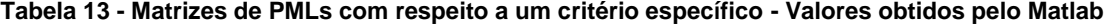

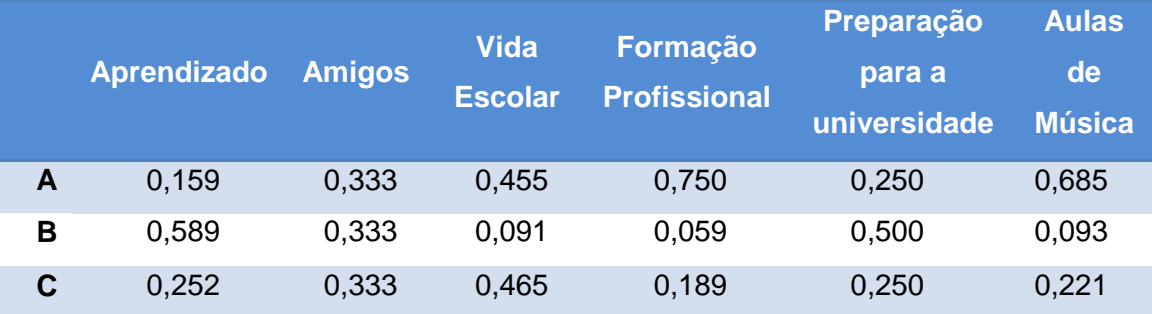

Também é necessário obter a matriz PML resultante da comparação entre os critérios adotados (tabelas 14 e 15).

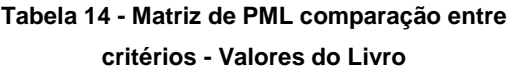

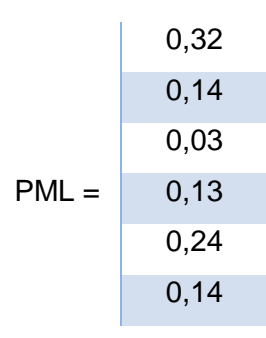

**Tabela 15 - Matriz de PML comparação entre critérios – Valores obtidos pelo Matlab**

|         | 0,305 |
|---------|-------|
|         | 0,149 |
|         | 0,038 |
| $PML =$ | 0,141 |
|         | 0,221 |
|         | 0,146 |

De posse da matriz de PMLs realiza-se a última etapa dos cálculos que fornece a matriz de PG (Prioridade Média Global) como resposta, indicando numericamente a escola a ser escolhida, que será aquela que apresentar o maior valor (tabelas 16 e 17). Para a obtenção da matriz de PG multiplica-se a matriz de PMLs obtida ao comparar as escolas à luz dos critérios específicos (tabelas 12 e 13) pela a matriz de PML obtida pela comparação entre critérios (tabelas 14 e 15). Assim as matrizes de PG obtidas são:

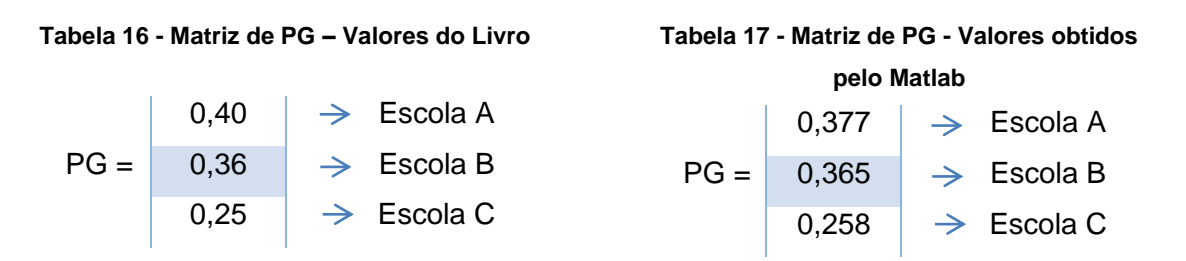

Diante desses valores, tem-se que tanto a matriz de PG obtida pelos cálculos de Saaty, quanto pelo Matlab nos retornam que a melhor escola e que, portanto, deve ser escolhida é a escola A.

### **3.2 - Escolha de um sistema ERP <sup>4</sup>**

 $\overline{\phantom{a}}$ 

No contexto atual do mercado empresarial, os sistemas de gerenciamento de informações tornam-se cada vez mais importantes, com destaque para o ERP (Enterprise Resource Planning). Este, por sua vez, consiste em um software responsável por integrar as informações a cerca da empresa.

A escolha de qual sistema ERP a empresa deve adquirir é uma tarefa complexa devido à impossibilidade de se cometer erros nesta tomada de decisão, uma vez que isto pode implicar em inúmeros prejuízos para a empresa. Diante disto, para auxiliar na escolha do sistema será utilizado o método AHP.

Os critérios a serem considerados na escolha de um sistema, entre três considerados, serão os seguintes: custo de aquisição, manutenção, customização, aderência aos processos atuais e suporte ao usuário.

<sup>4</sup> Exemplo retirado do trabalho "Utilização do método de Análise Hierárquica (AHP) para a *Seleção de um Sistema Integrado de Gestão (ERP"),* conforme referenciado na bibliografia [9].

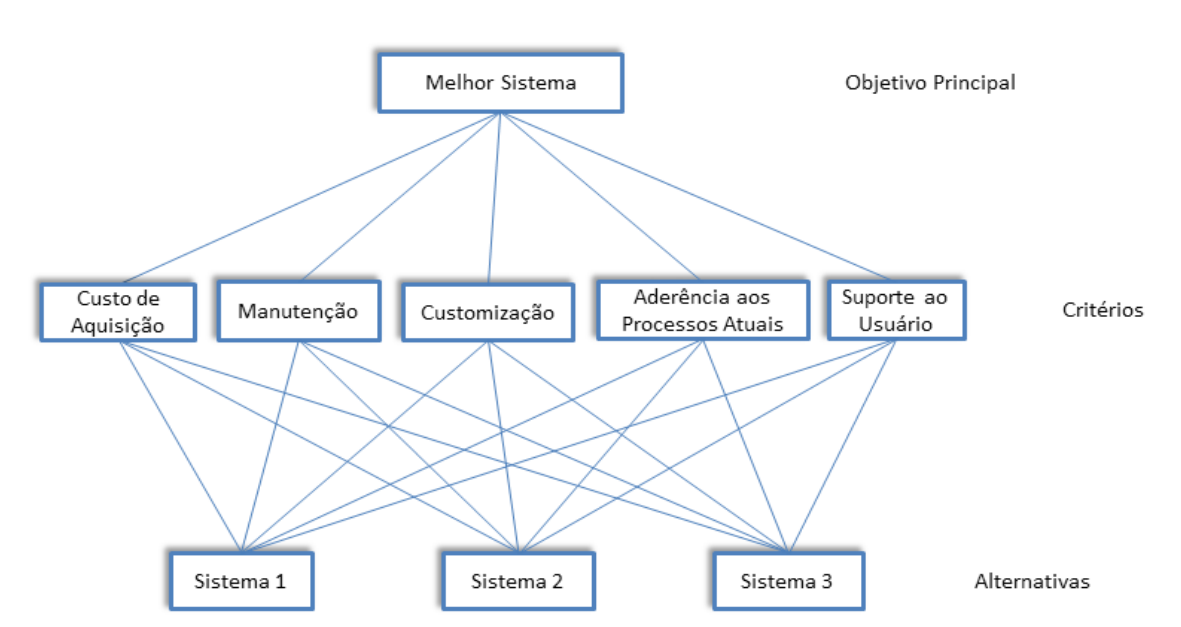

Definidos os critérios e alternativas obtém-se o modelo hierárquico para a escolha do melhor sistema, como o representado na figura 3.

**Figura 3 - Modelo hierárquico para escolha do melhor sistema ERP**

De posse do modelo hierárquico estruturado para a problemática em questão, o segundo passo é realizar a matriz de comparação entre os critérios (tabela 18).

|                                             | Custo de<br>Aquisição |     | Manutenção Customização | Aderência aos<br><b>Processos</b><br><b>Atuais</b> | <b>Suporte</b><br>ao<br>usuário |
|---------------------------------------------|-----------------------|-----|-------------------------|----------------------------------------------------|---------------------------------|
| Custo de<br>Aquisição                       |                       | 3   |                         | 4                                                  |                                 |
| Manutenção                                  | 1/3                   |     | 4                       | 1/3                                                |                                 |
| Customização                                | 1/4                   | 1/4 |                         | 3                                                  | 6                               |
| Aderência aos<br><b>Processos</b><br>Atuais | 1/4                   | 3   | 1/3                     |                                                    | 5                               |
| Suporte ao<br>usuário                       | 1/7                   | 1/4 | 1/6                     | 1/5                                                |                                 |

**Tabela 18 - Matriz de comparação entre critérios**

Os valores obtidos para o autovalor máximo, índice de consistência e razão de consistência para a matriz de comparação entre critérios foram:  $\lambda_{\text{max}} = 6,1934$ , IC = 0,2983 , RC = 0,2664. Ressalta-se que estes valores foram obtidos por meio da implementação no Matlab. Os valores desses índices não foram exibidos pelo autor deste exemplo em seu trabalho.

Assim como no exemplo anterior a razão de consistência obtida foi maior que 0,1. Dessa forma, novamente enfatiza-se que para aplicações reais deveria se rever a construção da matriz de comparação entre critérios com o objetivo de se obter uma nova matriz com RC aceitável. Mais uma vez, como a finalidade deste exemplo é meramente ilustrar a aplicação do método AHP, a matriz será utilizada da maneira em que foi construída.

Estruturado o modelo hierárquico e obtida a matriz de comparação entre os critérios a serem utilizados, é necessária a comparação dos sistemas com respeito aos cinco critérios especificados, de maneira individual (tabelas 19 a 23).

**Tabela 19 - Comparação entre os sistemas considerando o custo de aquisição**

|           |           | Custo de Aquisição |           |
|-----------|-----------|--------------------|-----------|
|           | Sistema 1 | Sistema 2          | Sistema 3 |
| Sistema 1 |           | 1/5                | 1/3       |
| Sistema 2 |           |                    | 4         |
| Sistema 3 |           | $1/\Delta$         |           |

**Tabela 20 - Comparação entre os sistemas considerando a manutenção**

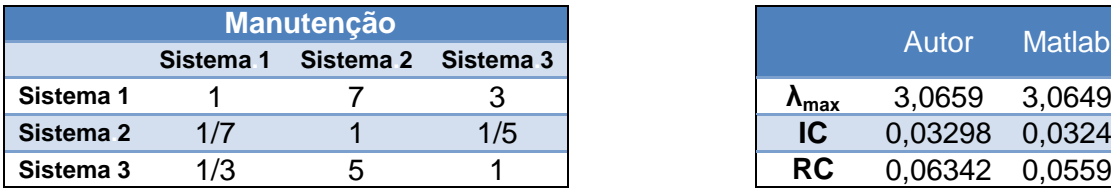

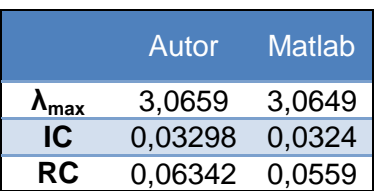

#### **Tabela 21 - Comparação entre os sistemas considerando a customização**

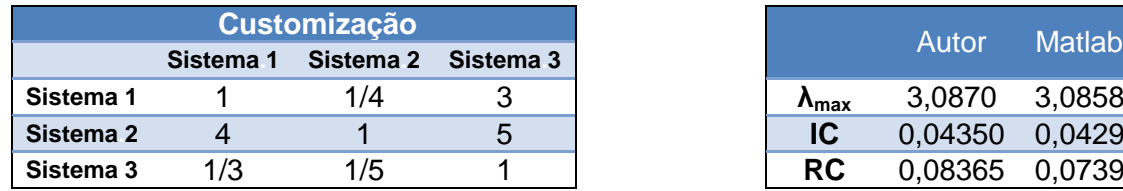

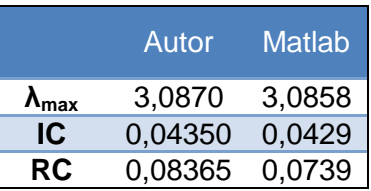

#### **Tabela 22 - Comparação entre os sistemas considerando a aderência aos processos atuais**

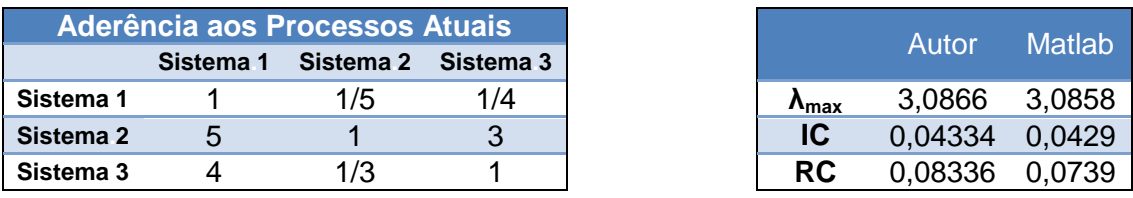

|           | <b>Suporte ao Usuário</b> |  |                     |  |  |
|-----------|---------------------------|--|---------------------|--|--|
|           | Sistema 1                 |  | Sistema 2 Sistema 3 |  |  |
| Sistema 1 |                           |  |                     |  |  |
| Sistema 2 | 1/6                       |  | 1/6                 |  |  |
| Sistema 3 |                           |  |                     |  |  |

**Tabela 23 - Comparação entre os sistemas considerando o suporte ao usuário**

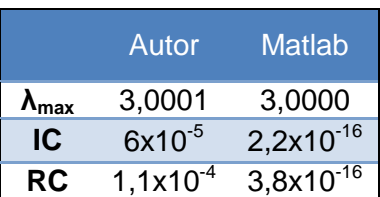

Enfatiza-se, que a média da coluna normalizada é denominada PML (Prioridade Média Local). Dessa forma, ao realizar estas operações nas matrizes de comparação entre os sistemas, considerando cada critério especificado separadamente, obtemos as matrizes de PMLs que juntamos em apenas uma matriz de Prioridades Médias Locais (tabelas 24 e 25):

**Tabela 24 - Matriz de PMLs com respeito aos critérios específicos - Valores do Autor**

|                      | <b>Custo de</b><br><b>Aquisição</b> | <b>Manutenção</b> | <b>Customização</b> | <b>Aderência</b><br>aos<br><b>Processos</b><br><b>Atuais</b> | <b>Suporte</b><br>ao<br><b>Usuário</b> |
|----------------------|-------------------------------------|-------------------|---------------------|--------------------------------------------------------------|----------------------------------------|
| Sistema 1            | 0.104                               | 0.643             | 0,231               | 0.096                                                        | 0.461                                  |
| Sistema <sub>2</sub> | 0,665                               | 0,075             | 0,665               | 0,619                                                        | 0,078                                  |
| Sistema 3            | 0,231                               | 0,282             | 0,104               | 0,284                                                        | 0,461                                  |

**Tabela 25 - Matriz de PMLs com respeito aos critérios específicos - Valores obtidos pelo Matlab**

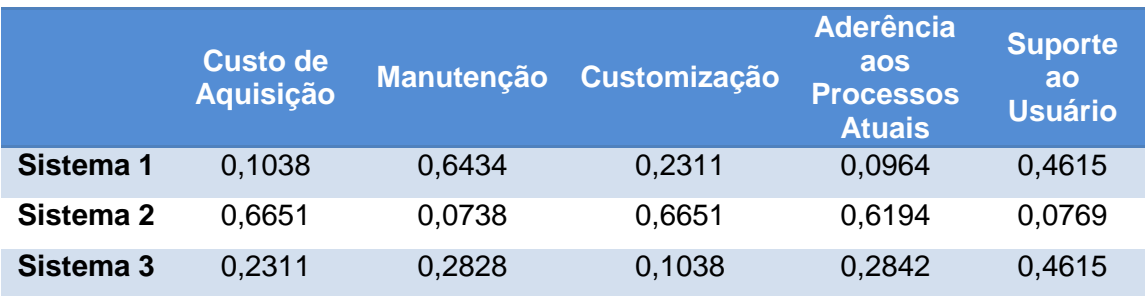

Também é necessário obter a matriz PML resultante da comparação entre os critérios para a realização dos cálculos futuros (tabelas 26 e 27).
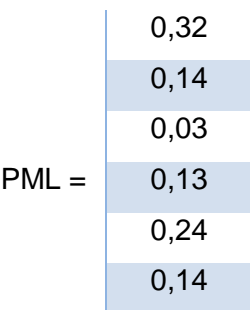

**Tabela 27 - Matriz de PML comparação entre critérios – Valores obtidos pelo Matlab**

|       | 0,305 |
|-------|-------|
|       | 0,149 |
|       | 0,038 |
| PMI = | 0,141 |
|       | 0,221 |
|       | 0,146 |

De posse da matriz de PMLs conclui-se a última etapa dos cálculos que fornece a matriz de PG (Prioridade média Global) como resposta, indicando numericamente o sistema a ser escolhido, que será a aquele que apresentar o maior valor.

Para a obtenção da matriz PG multiplica-se a matriz de PMLs, obtida ao comparar as escolas com respeito aos critérios específicos separadamente, pela matriz de PML, obtida pela comparação entre os critérios. Assim, as matrizes de PG obtidas são apresentadas nas tabelas 28 e 29.

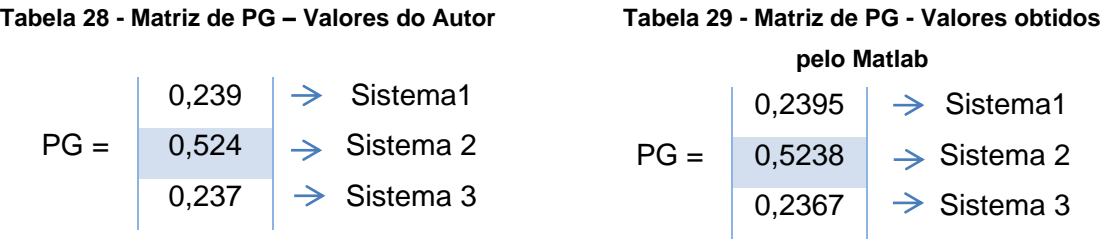

Por fim, observa-se que a ambas as matrizes de PG, tanto pelos cálculos do autor do exemplo em seu trabalho, quanto pelo Matlab retornam que o melhor sistema ERP, e que, portanto, deve ser escolhido é o Sistema 2.

## **Capítulo 4 – Resultados das Implementações**

Observados os resultados apresentados no Capítulo 3, tem-se que a implementação do método de Apoio Multicritério à Decisão AHP em Matlab forneceu uma resposta bastante satisfatória. Fato que se comprova, uma vez que os valores apresentados pelos autores dos respectivos exemplos são próximos aos valores obtidos pelo software.

Rigorosamente, as pequenas divergências entre os valores apresentados pelos autores e os obtidos pelo Matlab, se devem, conforme citado anteriormente, a inconsistência da matriz de comparação entre critérios de ambos os casos. Nestas matrizes, a Razão de Consistência resultante foi maior que 0,1. Nestes casos é necessária a reformulação da matriz com objetivo de se adequar a Razão de Consistência para valores menores que 0,1. No entanto, considerando um arredondamento de valores na segunda casa decimal, os valores obtidos apresentam uma forte concordância com as referências. Cabe ressaltar, que as pequenas diferenças dos autovalores máximos das matrizes, que por sua vez, resultaram em pequenas divergências nos cálculos do RC, se devem ao fato dos autovalores máximos terem sido obtidos utilizando a instrução própria do Matlab para o cálculo de autovalores, ao invés do método descrito no item ii da sessão 2.2.2. No entanto, a proximidade e convergência dos resultados comprovam que a utilização desta instrução pode ser aplicada, resultando em um código menos extenso para aplicação da técnica.

Vale ressaltar também que para os casos onde as matrizes não apresentam RC satisfatório, a obtenção do autovetor pelo método da média dos valores normalizados, como realizado em Matlab, não é precisa. Para estes casos, o mais indicado é o calculo do autovetor pelo método do autovetor direito como demonstrado no item 2.2.2 i.

Entretanto, as pequenas divergências, justificadas acima, não comprometeram a resposta final do método. Em ambos os exemplos, as resoluções por meio do Matlab retornaram as mesmas alternativas dos autores dos respectivos exemplos, como a melhor escolha, validando a implementação do método em Matlab.

# **Capítulo 5 – Resultados do AHP**

- Apresentado e estudado o método AHP, juntamente com sua implementação em Matlab, torna-se notória a importância e o potencial de aplicação do método de Apoio Multicritério à Decisão, desenvolvido por Saaty.
- Os exemplos abordados neste trabalho evidenciam a eficiência do método aplicado em julgamentos e tomadas de decisão presentes no cotidiano dos seres humanos.
- As respostas obtidas com a aplicação do método foram satisfatórias comprovando a eficiência e praticidade do mesmo. Por sua vez a sua implementação por meio do software Matlab permite uma maior flexibilidade e rapidez nos cálculos, retornando valores precisos.
- A convergência dos resultados do Matlab com os apresentados pelos respectivos autores em suas obras demonstra que o método AHP foi compreendido de forma clara e consistente.
- Por fim, conclui-se que a implementação em Matlab apresentada e validada, a partir de resultados conhecidos da literatura, permite uma maior compreensão de ferramentas e técnicas de pesquisas além de aprofundar o conhecimento no assunto em questão que continuará a ser desenvolvido adiante neste trabalho.

# **Capítulo 6 – Redes de fibras Ópticas**

### **6.1 – Contexto Histórico**

Com a expansão econômica mundial e a crescente globalização, surgiu a necessidade de uma maior quantidade de troca de informação no menor tempo possível, fato que exigiu e continua a exigir, um aumento e uma modificação no modo em que as comunicações entre espaços fisicamente distantes são estabelecidas. Essas modificações foram viabilizadas por meio de tecnologias inovadoras que revolucionaram os meios de comunicação até então existentes, como o telégrafo, telefone, rádio, televisão, telefonia móvel, internet dentre outros.

Nas últimas décadas, uma tecnologia que vem ganhando destaque, sendo cada vez mais estudada, aprimorada e utilizada é baseada no meio de transmissão a fibra óptica. Graças a algumas de suas características físicas, esta invenção é cotada como um possível agente viabilizador de grandes modificações do cenário atual das telecomunicações.

A tentativa de usar a luz para realizar a comunicação teve início na antiguidade, usando-se o ar, espelhos, tochas e outros objetos que geravam luz ou refletiam a luz Solar. Entretanto, essas tentativas não foram bem sucedidas por conta de distúrbios atmosféricos como chuva, névoa, e pela necessidade do receptor e emissor estarem bem visíveis entre si [10]. Em 1870, John Tyndall, utilizando um recipiente cheio de água e com um pequeno orifício por onde esta saía junto com a luz, comprovou a viabilidade da transmissão da luz por meio de trajetórias curvilíneas [10].

Foi apenas em 1951 que o termo "fibra óptica" aparece pela primeira vez, com a fabricação de algumas fibras de vidro para guiar luz e imagens em um equipamento chamado Fiberscope [10]. Na década de 1960, a utilização da fibra óptica passou a ser uma possível alternativa de substituição, gradativa, da transmissão de telefonia baseada em fio de cobre. Contudo as grandes perdas de luz na transmissão e o calor gerado pelos lasers limitavam a sua aplicação [11].

Somente na década seguinte, com a redução da atenuação nas fibras e aperfeiçoamento do LED e do Laser, surgiram os primeiros sistemas de transmissão por fibra óptica [10]. Em 1975, foi instalado o primeiro enlace de Fibra Óptica, operado comercialmente, para a polícia de Dorset, na Inglaterra. No mesmo ano, o governo norte americano interligou com Fibra Óptica a rede local do sistema NORAD (North Amercian Aerospace Defense Command) [12].

Nos anos 80, com o desenvolvimento das telecomunicações, a capacidade de transmissão dos cabos coaxiais chegou ao limite, sendo substituídos gradativamente pelos cabos de Fibra Ópticas. Somado a isso, as tecnologias e pesquisas evoluíram e permitiram uma menor taxa de atenuação, tornando possível o surgimento de sistemas maiores e com menos repetidores [10].

#### **6.2 – Motivação**

Atualmente, as redes de Fibra Óptica fazem parte das principais redes de comunicação do mundo em diversas escalas, desde áreas metropolitanas e regionais até intercontinentais. As principais características que permitem sua aplicação em larga escala, são a larga banda passante, imunidade a interferência e ruído, baixas perdas na transmissão, isolação térmica e segurança de informação e do sistema [13].

De maneira geral, a fibras ópticas são utilizadas em aplicações que exigem taxa de transferência de dados superiores a Gb/s. Com a crescente demanda e a necessidade de uma melhora na qualidade de serviço prestado aos usuários, é de extrema importância estudos para o planejamento dessas novas redes de fibra ópticas, de modo a obter os resultados mais satisfatórios e eficientes, de acordo com os objetivos pré-estabelecidos [15].

Segundo estudos realizados em redes de acesso já instaladas, foi constatado que muitas fibras ópticas utilizadas não eram necessárias. Elas foram resultado de um crescimento desordenado, ocasionado pela ausência ou inadequado planejamento de expansão. As consequências foram gastos maiores do que o necessário e limitações no alcance da rede [17].

Para evitar casos como o relatado é necessário realizar um estudo e planejamento das redes ópticas de maneira minuciosa. Neste trabalho, é aplicado o método de Apoio Multicritério à Decisão AHP desenvolvido por Saaty, para auxiliar no planejamento de uma rede hipotética de fibra óptica.

#### **6.3 – Redes de Longa distância, Metropolitanas e Locais**

Diante do paradigma atual das telecomunicações que busca a diminuição de custos, aumento da demanda por banda larga e exigência por qualidade dos serviços prestados aos consumidores, as operadoras de telecomunicação têm buscado novas tecnologias de menor custo e arquiteturas que otimizem seus sistemas.

Considerando a distância de cobertura das redes ópticas, estas podem ser classificadas em redes de longa distância (WAN – Wide Area Networks), redes metropolitanas (MAN – Metro Area Networks) e redes locais (LAN – Local Area Networks) [21].

As redes de longa distância abrangem milhares de quilômetros e interligam países e até mesmo continentes com taxa de transmissão de dados da ordem de Gbit/s a Tbit/s. Já nas redes metropolitanas, sua área de extensão corresponde a dezenas de quilômetros, interligando cidades ou regiões metropolitanas com taxa de transmissão de dados, atingindo 40 Gbit/s. Por fim, as redes locais são normalmente privadas e encontradas em edifícios, empresas, campi universitários dentre outros, com uma distância de alguns quilômetros, operando comumente até 100 Mbit/s e podendo alcançar 10 Gbit/s em redes mais modernas [18] [21].

### **6.4 – Redes de Acesso**

Localizadas entre as Redes Metropolitanas e as Locais, estão as denominadas Redes de Acesso. Estas redes interconectam a central do provedor de serviço aos usuários e representam um "gargalo" das redes de telecomunicação atuais. Devido à grande atenção que se tem dado a solução desta problemática, as Redes de Acesso, antes conhecidas como redes de última milha, passaram a ser chamadas de redes de primeira milha [21].

Como proposta de solução viável para conciliar altas taxas de transmissão e grandes comprimentos do enlace, utilizam-se as redes de fibras ópticas. Fortemente presente nas WANs e MANs, a fibra óptica ainda não é utilizada em larga escala em redes de acesso, principalmente por conta do seu maior custo comparado a outras tecnologias. Dessa forma, a Rede Óptica Passiva (PON), melhor apresentada na próxima sessão, pode viabilizar a utilização da fibra óptica nas Redes de Acesso [19].

### **6.5 – Redes Ópticas Ativas e Passivas**

As redes de fibras ópticas podem ser fragmentadas em duas classes de acordo com a distribuição dos cabos ópticos: arquitetura ponto-a-ponto e ponto-multiponto. A primeira arquitetura apresenta o mesmo número de fibras e de usuários, enquanto que na segunda, vários usuários compartilham uma mesma fibra até um nó remoto, deste ponto em diante cada cliente pode dispor do seu próprio enlace óptico. Com relação ao nó remoto, caso este precise ser alimentado eletricamente, a arquitetura é denominada Rede Óptica Ativa (AON – Active Optical Network), caso contrário, se o nó remoto não necessitar de alimentação elétrica, a arquitetura é denominada Rede Óptica Passiva (PON – Passive Optical Network) [21]. Essa necessidade de alimentação ou não, depende do elemento multiplexador utilizado.

Os multiplexadores ativos empregados nas redes ativas contêm elementos ópticos para multiplexação e demultiplexação de sinais, além de dispositivos optoeletrônicos nas entradas e eletroópticos nas saídas. Embora se diminua, com esta configuração de rede, os custos de cabeamento da rede dedicada (ponto-a-ponto), os custos de transmissão do sistema e de instalação são maiores [19].

Por outro lado, a PON apresenta maior facilidade de instalação e escalabilidade**<sup>5</sup>** , maior confiabilidade e imunidade eletromagnética, além de menores custos de instalação e manutenção, uma vez que nesta configuração os componentes ativos entre a fonte e o destino são substituídos por componentes passivos [18] [19].

#### **6.5.1 – Componentes da PON**

1

De maneira geral, um sistema de comunicação óptica é constituído de transmissores, fibras, filtros, amplificadores e receptores [19]. No entanto, os componentes a serem destacados nas redes PONs são:

**OLT (Optical Line Terminal)** - Localizado na central é responsável por conectar a rede de acesso à rede metropolitana, o OLT controla e administra a transmissão das ONUs [19].

<sup>5</sup> "A escalabilidade indica a habilidade do sistema para dar suporte à expansão continuada ou estar preparado para permitir as atualizações que melhorem sua capacidade sem perder a qualidade dos serviços oferecidos" [19].

**ONU (Optical Network Units)** - Localizada próximo ao usuário, a ONU fornece acesso aos usuários concentrado o tráfego até que possa ser transmitidos para a OLT [19]. Outra função importante das ONUs é a conversão do sinal óptico para sinais elétricos [18]. Deve-se ressaltar que cada ONU comunica-se diretamente com o OLT, porém não com as outras ONUs [19].

**Divisor Passivo (Splitter)** – Localizado entre a OLT e a ONU, tem a função de dividir ou combinar o sinal óptico da fibra. No sentido *downstream*, o sinal de entrada é dividido e enviado para todas as portas de saída ligadas com as ONUs. Enquanto que no sentido upstream, o sinal de todas as ONUs é combinado e transmitido para o OLT [18].

Os componentes descritos estão representados nas diferentes topologias apresentadas na seção a seguir nas figuras 4, 5 e 6.

### **6.5.2 – Topologias da rede PON**

As redes PONs podem ser implementadas com diferentes topologias. Sendo aplicadas conforme suas caracteristicas se adequam com a necessidade. Dentre as topologias mais aplicadas, estão:

**Topologia em Barramento:** Nesta topologia, a OLT é interligada a diversas ONUs por meio de um segmento de fibra óptica que conecta vários divisores passivos (splitters) [18]. Dessa forma, o meio de transmissão é compartilhado por todos os elementos de rede, dificultando o processo de comunicação e impondo a existência de um protocolo de comunicação para evitar colisões entres sinais enviados simultaneamente por diferentes nós (figura 4) [20].

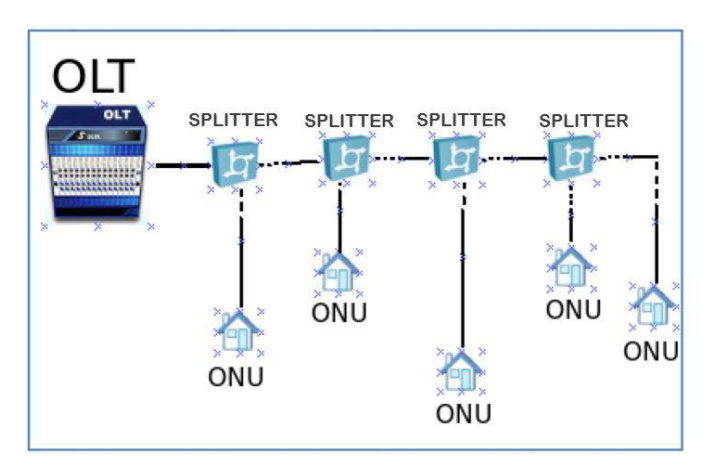

**Figura 4 - Topologia em Barramento [20]**

**Topologia em Anel:** Na topologia em Anel, duas ONUs são conectadas a uma OLT criando dois segmentos de transmissão. As ONUs restantes, são conectadas serialmente, formando um barramento óptico [18]. Assim, cada nó óptico só está interligado aos nós vizinhos. Caso um nó não se comunique com outros nós, a mensagem deve ser enviada por meio dos vizinhos. Esta topologia pode ser unidirecional ou bidirecional [20]. A principal vantagem da rede bidirecional, é a confiabilidade, uma vez que mesmo havendo o rompimento de uma fibra, o tráfego pode circular na outra direção (figura 5) [18].

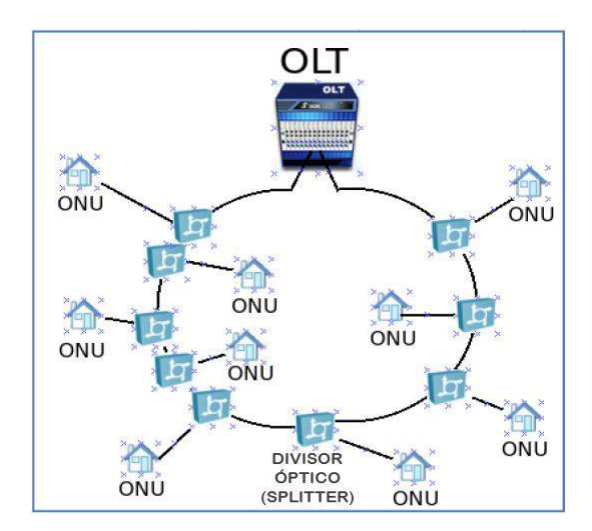

**Figura 5 - Topologia em Anel [20]**

**Topologia em Árvore:** Nesta topologia, uma OLT é conectada a um divisor óptico passivo por meio de uma fibra e as ONUs são interligadas ao OLT [18]. A topologia em Árvore surgiu da necessidade de serviços distribuídos, como por exemplo, a telivisão a cabo, onde o objetivo é enviar o mesmo sinal gerado (OLT) para todos os nós (ONUs). Com a evolução da tecnologia, tornou-se possível a bidirecionalidade da rede, permitindo serviços interativos como telefonia e internet. Assim, surgiu o problema de colisão entre os sinais enviados por diferentes usuários, sendo necessário o uso de algoritmos de alocação de tempos apropriados para regular o processo de counicação [20]. Na Figura 6, a seguir, na qual a topologia em Árvore é representada, é póssivel notar que no sentido downstream (OLT para ONUs) a rede é ponto-multiponto, enquanto que no sentido upstream (ONU para OLT) a rede é ponto-a-ponto (figura 6) [18].

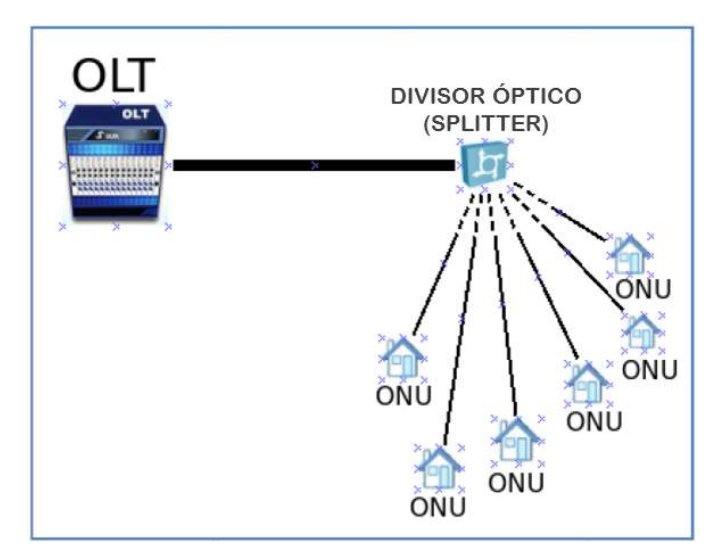

**Figura 6 - Topologia em Árvore [20]**

## **6.6 – Técnicas de Acesso Múltiplo e Multiplexadores**

A maioria das aplicações das redes PONs possui arquitetura ponto-multiponto com um ou mais níveis de derivação de potência, via divisores ópticos passivos, para a distribuição do sinal [20]. Nesta conexão ponto-multiponto os terminais ópticos no cliente devem se orientar para executar determinadas funções como filtrar apenas a informação do usuário em questão e também coordenar através da multiplexação, para que os sinais de saída do cliente não colidam com outras informações [14].

A multiplexação dos sinais pode ser realizada por vários métodos distintos. Neste trabalho abordaremos apenas dois: TDM (Time Division Multiplexing) e WDM (Wavelength Division Multiplexing).

### **6.6.1 – TDMA**

A técnica de acesso múltiplo por divisão de tempo (TDMA - Time Division Multiplexing Acess) é responsável por dividir a largura de banda total do enlace em vários canais. Assim, a distribuição de banda por esses canais é feita por meio de intervalos de tempo (timeslots) atribuídos. Isto possibilita que cada ONU utilize um timeslot fixo ou variável, explorando toda a largura de banda do canal. Por fim, a

largura de banda disponível para cada ONU é estabelecida com base na necessidade ou por contrato de serviço**<sup>6</sup>** [18].

Os quadros *upstream* de diferentes ONUs são transmitidos de modo que alcancem o OLT de forma sequencial, necessitando assim de uma minuciosa sincronização das transmissões para evitar colisões dos sinais, levando em conta o tempo de propagação de cada ONU até o OLT. Comumente, realiza-se o controle da transmissão na central por meio do OLT, indicando o instante em que a ONU deve enviar seus dados. Desta forma, os custos são minimizados, a operação e manutenção do sistema são facilitadas, devido a utilização de um mesmo comprimento de onda para a transmissão, que possibilita a utilização de apenas um tipo de transceptor para todas as ONUs [18] [19].

Contudo, as redes PON com multiplexação por TDMA apresentam algumas desvantagens como: baixa escalabilidade, ataque de falta de serviço, escuta não autorizada (*"eavesdropping"*) e ONU mascarada.

**Baixa escalabilidade:** devido à perda por divisão de potência nos divisores ópticos, limitando a quantidade de ONUs possíveis [21].

**Ataque de falta de serviço**: pode ocorrer na transmissão contínua de um sinal upstream, pelo laser de uma ONU, sem respeitar a janela temporal para transmissão. Dependendo da potência transmitida, todas as outras ONUs estão sujeitas a perder seus dados. As razões para este acontecimento podem ser oriundas de um defeito ou uma alteração intencional no próprio dispositivo. A identificação desta ONU defeituosa é dificultada pela natureza passiva da rede [21].

**Escuta não autorizada:** ocorre quando uma ONU intercepta os dados enviados ou recebidos por outros usuários. Para garantir a segurança da rede, são necessários mecanismos de autenticação e criptografia. Entretanto, os principais algoritmos propostos de criptografia encontrados na literatura atual, apresentam vulnerabilidades que permitem a interceptação dos dados [21].

1

<sup>&</sup>lt;sup>6</sup> "Contrato de serviço (servisse level agreement – SLA) é um contrato de caráter legal, no qual a prestadora de serviços se compromete a prestar o serviço sob certas condições, indicando os requisitos mínimos aceitáveis para o serviço proposto" [18].

**ONU mascarada:** ocorre quando uma ONU Maliciosa (interceptora de dados) se passa pela ONU Vítima (ONU com dados interceptados), tendo acesso a toda informação de downstream e upstream da ONU Vítima [21].

### **6.6.2 – WDMA**

A técnica de acesso múltiplo por divisão de comprimento de onda (WDMA – Wavelength Division Multple Access) viabiliza o compartilhamento da fibra, disponibilizando um comprimento de onda diferente para cada ONU. Assim, torna-se possível que todas as ONUs transmitam simultaneamente sem interferência. A WDMA tem como vantagem o fato de que a largura de banda total de cada comprimento de onda está disponível para uma única ONU. Além disso, não necessita de sincronização do sinal como na TDMA e não requer um algoritmo complexo para gerenciar as transmissões das ONUs. Entretanto, cada ONU deve operar com um comprimento de onda diferente e o OLT deve ser equipado com um conjunto de transmissores, tornando o esquema WDMA custoso na sua implementação [19].

A tecnologia WDMA aplicada as redes PON é uma solução para o gargalo das redes de telecomunicações. Porém, o custo de uma rede ponto a ponto empregando esta tecnologia é muito elevado e a banda fornecida por estas redes ainda é muito superior à banda requisitada pela maioria dos consumidores [21].

Embora as TDMA-PONs apresentem menor custo de instalação e manutenção, elas não utilizam completamente a largura de banda disponibilizada pela tecnologia da fibra óptica. Um comparativo que pode ser feito entre as TDMAs e WDMAs é que enquanto na primeira pode-se oferecer 2,5 Gbits por meio de um canal óptico para 32 usuários, o segundo pode oferecer para cada cliente 2,5 Gbits por meio de 32 comprimentos de onda [21].

# **Capítulo 7 – Aplicação do AHP no planejamento de uma rede de fibra óptica**

#### **7.1 – Justificativa para a escolha do método AHP**

Como solução para a demanda crescente, a fibras ópticas são utilizadas em aplicações que exigem grande taxa de transferência de dados. No entanto, esta tecnologia apresenta alguns desafios. Para obter uma estrutura de rede competitiva no mercado, sendo economicamente viável e atendendo com qualidade e confiabilidade a demanda requisitada pelos usuários, é de extrema importância a realização de estudos prévios e o planejamento adequado dessas redes, de acordo com os objetivos pré-estabelecidos.

Diante deste cenário complexo de tomada de decisões envolvendo o planejamento de uma rede de fibra óptica, muitas vezes trabalha-se não apenas com análise de dados quantitativos, mas também, qualitativos. O tratamento desses dados qualitativos torna-se cada vez mais complexo a medida que a quantidade destes aumenta. Assim, devem-se utilizar técnicas e/ou ferramentas que possibilitem uma análise mais precisa e confiável.

Neste contexto, o método de apoio multicritérios à decisão AHP pode ser aplicado como auxílio no planejamento de uma rede de fibra óptica, uma vez que permite a incorporação de considerações qualitativas e subjetivas dentro de fatores quantitativos para o processo de tomada de decisão.

#### **7.2 – Cenário da Rede Hipotética**

Considera-se que uma empresa de atuação em prestação de serviços de telecomunicações diagnosticou a necessidade de realizar investimentos em uma nova rede óptica com intuito de ampliar seu mercado de atuação e consequentemente, o número de clientes.

Para o planejamento da nova rede, será considerado que a empresa responsável pela utilização e instalação da rede, apresenta uma restrição no seu capital de investimento. Porém, com base em pesquisas, constatou-se que a demanda crescente exigirá uma ampliação da rede em um futuro próximo. Assim, deseja-se preparar esta nova rede para as prováveis ampliações, ainda que para isto seja necessário um maior investimento na rede atual.

A estratégia adotada pela empresa é oferecer planos considerados populares, nos quais os usuários não necessitam de uma conexão de "alta velocidade" e a prioridade é o preço do serviço, que deve ser acessível ao público de baixa renda.

Além disso, a empresa está disposta, a melhorar a qualidade de seus serviços prestados tornando as conexões mais estáveis e seguras. No entanto, sua preocupação é maior com a minimização das perdas na rede. Para atender a estas condições, a empresa restringiu fortemente o valor do investimento, uma vez que prioriza, igualmente, a capacidade de ampliação da rede e a facilidade na operação e manutenção da mesma.

### **7.3 – Planejamento da Rede utilizando o AHP**

Considerando o planejamento da nova rede de fibra óptica, a primeira decisão é a escolha da utilização de Redes Ativas (AON) ou Redes Passivas (PON).

Levando em conta os argumentos apresentados na seção 6.5.2, tais como maior facilidade de instalação e escalabilidade, maior confiabilidade, imunidade eletromagnética, menores custos de instalação e manutenção, optou-se pela escolha da rede PON [18]. Para esta primeira decisão, não foi necessária a aplicação do AHP. Uma vez que as alternativas, rede PON e AON, apresentam com base em estudos da literatura, características bem definidas que apontam claramente a rede PON como a melhor opção para atender os objetivos da empresa.

#### **7.3.1 – Escolha da Topologia**

Após a escolha da rede PON, deve-se escolher a topologia a ser empregada na rede. A escolha da topologia está relacionada diretamente a estratégia de otimização e desenvolvimento das redes. Logo, a escolha adequada da topologia é uma etapa extremamente importante do planejamento [18].

Para obter resultado mais satisfatório nesta etapa será utilizado o método AHP. Como mencionado no início deste trabalho, o método AHP baseia-se na comparação par a par de critérios organizados de maneira hierárquica. Dessa forma, os critérios eleitos para a escolha da topologia são:

- **Custos:** corresponde aos custos de implementação das topologias;
- **Orçamento de potência:** é a diferença entre a potência do sinal transmitido e as perdas produzidas pelos vários mecanismos que introduzem atenuação no enlace [20];
- **Confiabilidade:** indica a capacidade da rede de manter a comunicação de modo continuo mediante a uma falha [18] [19];
- **Escalabilidade:** representa a habilidade do sistema em dar suporte à expansão continuada, ou estar preparado para permitir as atualizações que melhorem sua capacidade sem perder a qualidade dos serviços oferecidos [19].

Estabelecidos os critérios e alternativas a serem avaliados, tem-se na figura 7 o modelo hierárquico adotado.

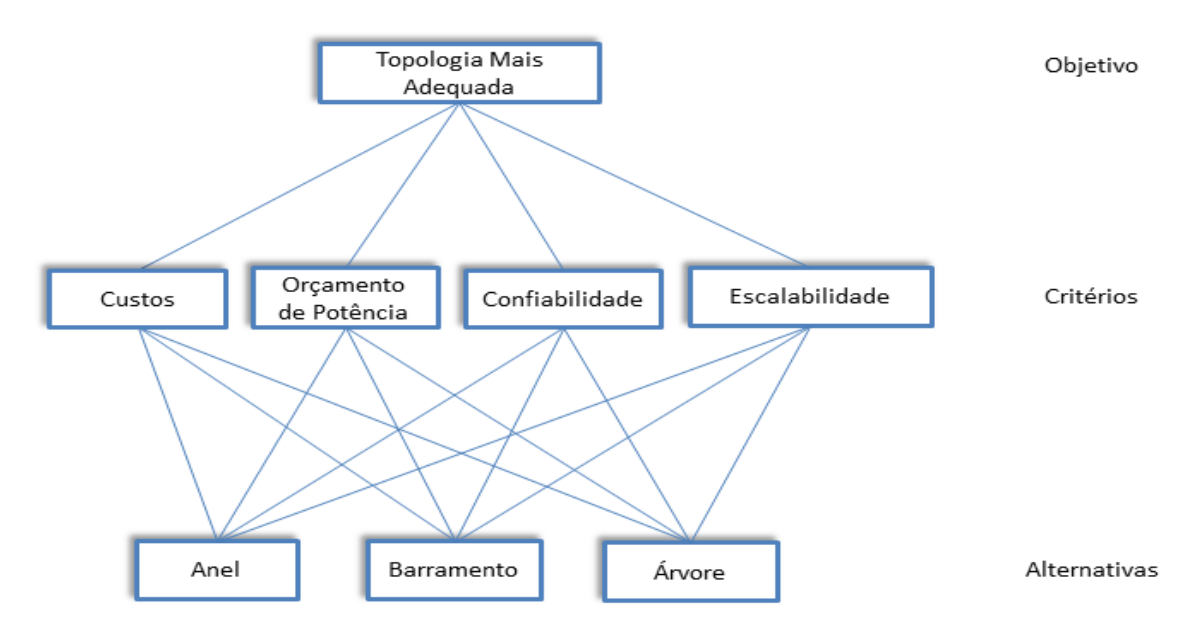

**Figura 7 - Modelo hierárquico para escolha de uma topologia**

Estes critérios foram escolhidos por serem considerados critérios chaves na escolha da melhor topologia. Porém, para avaliá-los por meio do método AHP, é necessária a opinião especializada para julgamento preciso dos critérios. Desta forma,

os julgamentos destes critérios serão realizados com base no trabalho do autor Tany V. Villalba [20].

Segundo resultados de simulações, nas condições impostas pelo autor, obteve-se a tabela 30.

| <b>Topologia</b>                 | Anel | <b>Arvore</b> | <b>Barramento</b> |
|----------------------------------|------|---------------|-------------------|
| Média da Margem de Potência (dB) | 19,5 | 18.3          | 13,2              |

**Tabela 30 - Orçamento de Potência das diferentes topologias [20]**

Além disso, o autor conclui que:

**Topologia em Anel:** sua principal vantagem é a confiabilidade oferecida em cenários onde a continuidade da comunicação é muito importante. No entanto, sua implementação apresenta custo elevado [20].

**Topologia em Barramento:** sua principal vantagem é a economia de potência, em casos onde os grupos de clientes estão muito distantes entres eles e o OLT. Também, permite melhor controle da rede e o crescimento futuro. Por fim, esta topologia utilizou uma menor quantidade de cabos, mas uma maior quantidade de divisores [20].

**Topologia em Árvore:** apresenta menor quantidade de divisores, mas um número maior de cabos do que a topologia em barramento e igual ou menor do que na topologia em anel. Dessa forma, esta topologia apresenta menor custo se comparado às outras duas [20].

Diante do modelo hierárquico estabelecido juntamente com a opinião especializada e considerando as condições requisitadas para a nova rede, pode-se elaborar a matriz de comparação (tabela 31) entre os critérios com base na escala fundamental construída por Saaty e publicada em 1980 (tabela 1).

|                          | <b>Custos</b> | Orçamento<br>de Potência |   | Confiabilidade Escalabilidade |
|--------------------------|---------------|--------------------------|---|-------------------------------|
| Custos                   |               | 5                        | 3 | 1/5                           |
| Orçamento de<br>Potência | 1/5           |                          |   | 1/7                           |
| Confiabilidade           | 1/3           | 1/2                      |   | 1/7                           |
| Escalabilidade           | 5             |                          |   |                               |

**Tabela 31 - Matriz de comparação entre critérios**

Utilizando o código do apêndice C, os valores obtidos para o autovalor máximo, índice de consistência e razão de consistência para a matriz de comparação entre critérios foram:  $\lambda_{\text{max}} = 4,2649$ , IC = 0,0883, RC = 0,0981. Logo, a matriz de comparação entre critérios é consistente, uma vez que o RC calculado é menor que  $0,1.$ 

Com a matriz de comparação entre os critérios e o modelo hierárquico estabelecido, é necessária a comparação das topologias com respeito aos quatro critérios especificados, de maneira individual (tabelas 32 a 35).

**Tabela 32 - Comparação entre as topologias considerando os custos**

|                   |      | <b>Custos</b>            |     |
|-------------------|------|--------------------------|-----|
|                   | Anel | <b>Barramento Arvore</b> |     |
| Anel              |      |                          | 1/5 |
| <b>Barramento</b> | 2    |                          | 1/3 |
| <b>Arvore</b>     | ∽    |                          |     |

**Tabela 33 - Comparação entre as topologias considerando o Orçamento de Potência**

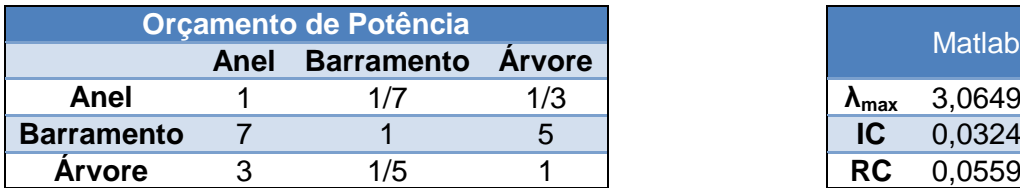

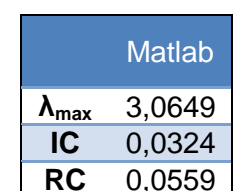

#### **Tabela 34 - Comparação entre as topologias considerando Confiabilidade**

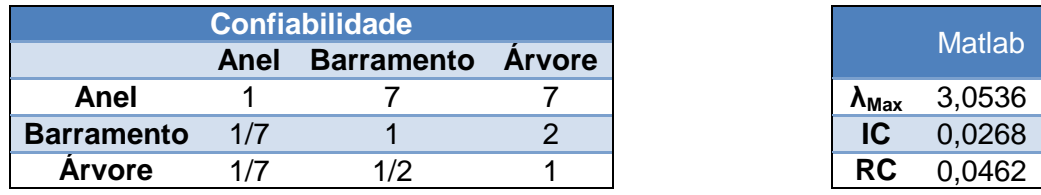

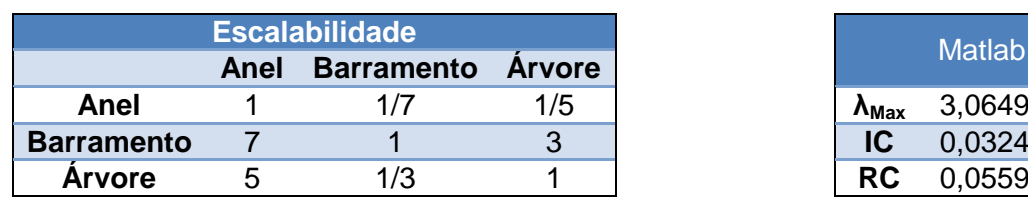

#### **Tabela 35 - Comparação entre as topologias considerando a Escalabilidade**

Calculando a prioridade média local (PML) de cada matriz de comparação entre as topologias fixando cada critério, temos a seguinte matriz de PMLs, juntando a PML calculada para cada critério.

#### **Tabela 36 - Matriz de PMLs para cada critério fixado**

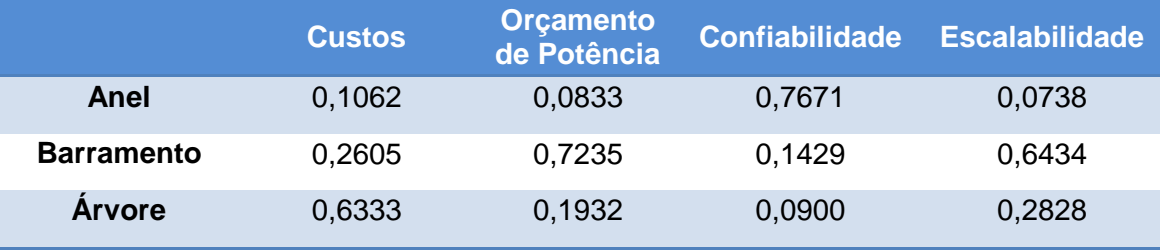

Calculando a PML resultante da matriz de comparação entre os critérios (Tabela 31) temos os seguintes valores:

#### **Tabela 37 - Prioridade Média Local da matriz de comparação entre critérios**

$$
PML = \begin{bmatrix} 0,2222 \\ 0,0887 \\ 0,0653 \\ 0,6238 \end{bmatrix}
$$

De posse da Matriz de PMLs se calcula a PG (Prioridade Média Global) multiplicando a matriz de PMLs obtida ao comparar as topologias fixando cada critério (tabela 36) pela matriz de PML obtida pela comparação entre os critérios (tabela 37). Assim a matriz de PG obtida é:

#### **Tabela 38 - Matriz de Prioridade Média Global**

 $0,1271$   $\rightarrow$  Anel  $PG = \begin{bmatrix} 0.5327 \end{bmatrix} \rightarrow$  Barramento 0,3402  $\rightarrow$  Árvore

Por meio da matriz de Prioridade Média Global, tem-se que a topologia para os critérios definidos que melhor atenderá a empresa, será a topologia em Barramento.

### **7.3.2 – Escolha da Técnica de Acesso Múltiplo**

Definida a topologia de rede a ser empregada, é necessário determinar qual técnica de acesso múltiplo será empregada na rede: TDMA ou WDMA.

Novamente, considerando o cenário no qual a rede será inserida, para obter a técnica de acesso múltiplo que melhor atenda as necessidades da empresa, promovendo o planejamento mais adequado para a rede, foram definidos como critérios a serem avaliados o Custo, a Segurança dos dados, Largura de Banda, Escalabilidade, Facilidade de operação e manutenção.

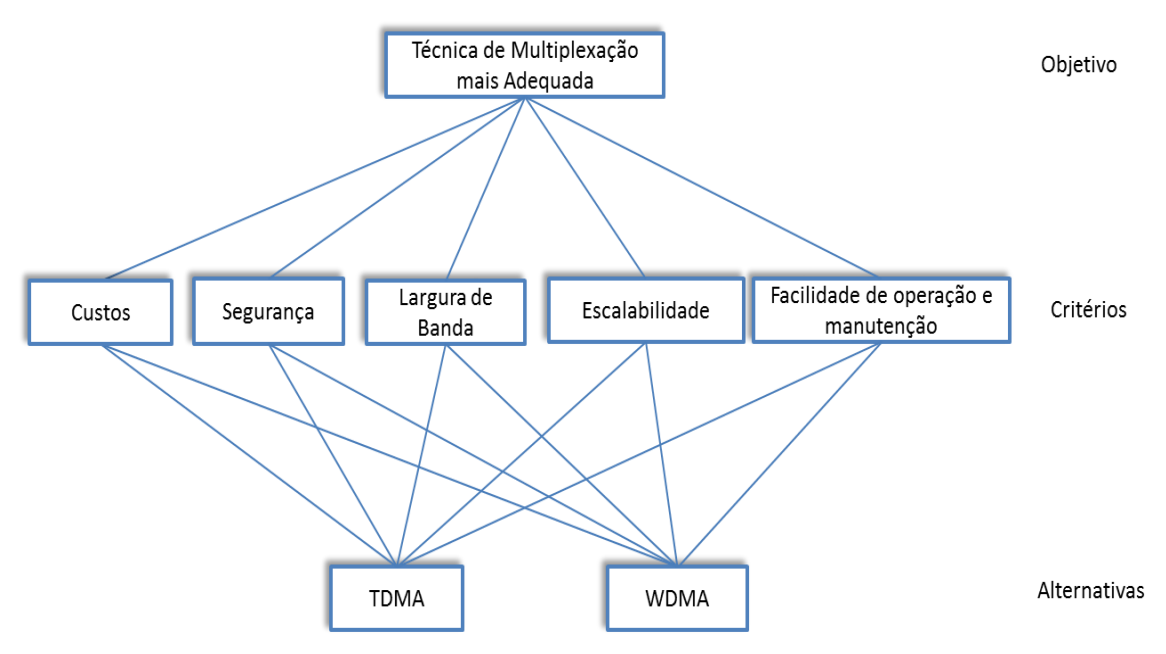

**Figura 8 - Modelo hierárquico para escolha de uma técnica de acesso múltiplo**

Levando em consideração as vantagens e desvantagens de ambas as técnicas apresentadas na seção 6.7, principalmente com base na opinião especializada do autor Guilherme E.V. Silva [21], e de acordo com os critérios definidos, é possível elaborar a matriz de comparação entre os critérios (tabela 39) com base na escala fundamental construída por Saaty e publicada em 1980 (tabela 1).

|                                           | <b>Custos</b> | Segurança | Largura de<br><b>Banda</b> | <b>Escalabilidade</b> | Facilidade de<br>Operação e<br>Manutenção |
|-------------------------------------------|---------------|-----------|----------------------------|-----------------------|-------------------------------------------|
| Custos                                    |               | 3         | 3                          | 1/5                   | 1/5                                       |
| Segurança                                 | 1/3           |           | 3                          | 1/5                   | 1/5                                       |
| Largura de<br><b>Banda</b>                | 1/3           | 1/3       |                            | 1/7                   | 1/7                                       |
| Escalabilidade                            | 5             | 5         | 7                          |                       |                                           |
| Facilidade de<br>Operação e<br>Manutenção | 5             | 5         |                            |                       |                                           |

**Tabela 39 - Matriz de comparação entre critérios**

Por meio da aplicação do código do apêndice D no Matlab, os valores obtidos para a matriz de comparação entre critérios foram:  $\lambda_{\text{max}} = 5,2453$ , IC = 0,0613, RC = 0,0547. Logo, a matriz de comparação entre critérios é consistente.

Elaborada a matriz de comparação entre os critérios e o modelo hierárquico, é necessária a comparação das técnicas de acesso múltiplo com respeito aos critérios especificados (tabelas 40 a 44).

**Tabela 40 - Comparação entre as técnicas de acesso múltiplo considerando os custos**

|             | <b>Custos</b> |             |
|-------------|---------------|-------------|
|             | <b>TDMA</b>   | <b>WDMA</b> |
| <b>TDMA</b> |               |             |
| <b>WDMA</b> |               |             |

**Tabela 41 - Comparação entre as técnicas de acesso múltiplo considerando segurança de dados**

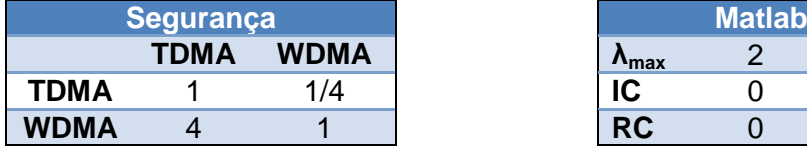

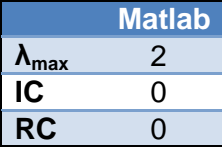

**Tabela 42 - Comparação entre as técnicas de acesso múltiplo considerando a largura de banda**

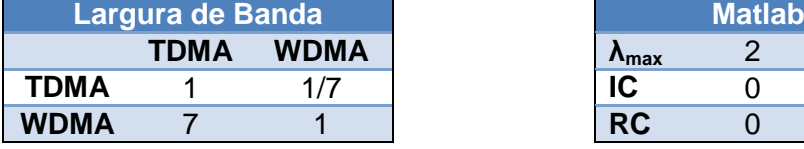

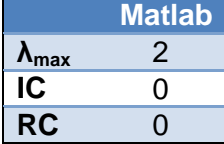

**Tabela 43 - Comparação entre as técnicas de acesso múltiplo considerando a escalabilidade**

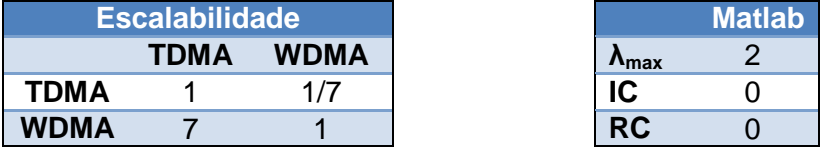

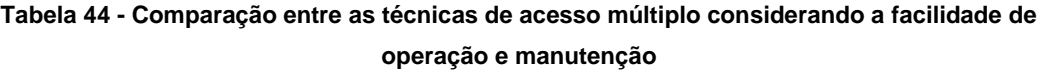

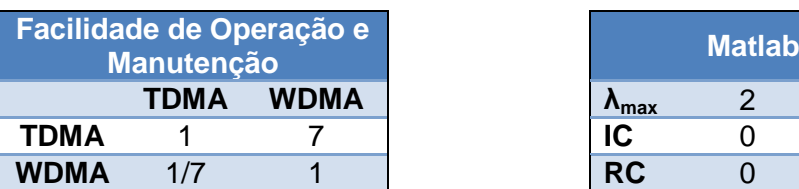

Calculando a prioridade média local (PML) das matrizes de comparação entre as técnicas de acesso múltiplo para cada critério, temos a matriz de PMLs apresentada na tabela 45.

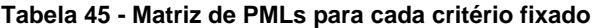

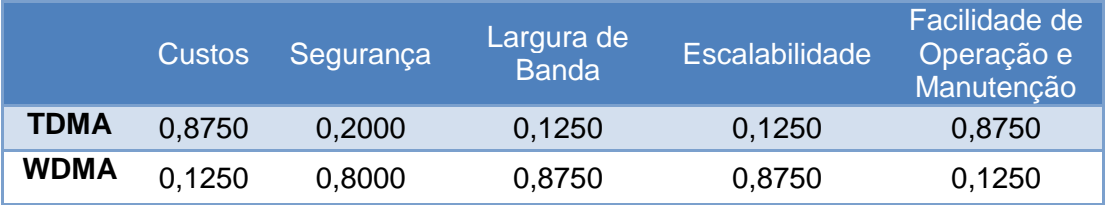

Calculando a PML resultante da matriz de comparação entre os critérios (Tabela 39) temos os valores de PML vistos na tabela 46:

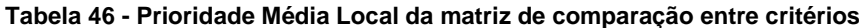

$$
PML = \begin{bmatrix} 0,1190 \\ 0,0797 \\ 0,0424 \\ 0,3795 \\ 0,3795 \end{bmatrix}
$$

Multiplicando a Matriz de PMLs (tabela 45) pela matriz de PML obtida pela comparação entre os critérios (tabela 46), obtém-se a matriz PG (Prioridade Média Global) (tabela 47).

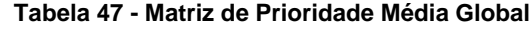

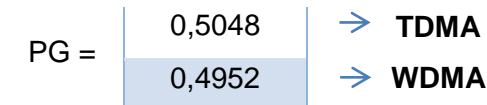

Por meio da matriz de Prioridade Média Global, tem-se que a técnica de acesso múltiplo que melhor atenderá as necessidades da empresa de telecomunicações será a TDMA.

Por fim, após aplicação do método AHP, pode-se concluir que a nova rede deve ser passiva empregando uma topologia em Barramento com técnica de acesso múltiplo TDMA. Com isso, a empresa obterá os melhores resultados econômicos e técnicos, conforme esperado.

## **Capítulo 8 – Considerações finais**

Diante do cenário complexo de tomada de decisões envolvendo um planejamento de uma rede de fibra óptica, um dos grandes desafios é realizar a análise de dados qualitativos de modo preciso e confiável. A escolha de uma topologia de rede, bem como da técnica de acesso múltiplo, poderia ser de difícil solução por técnicas tradicionais diante de critérios a serem avaliados qualitativamente e pensados para um cenário específico. Diante disso, o método de apoio multicritério à decisão AHP, desenvolvido por Thomas L. Saaty se mostrou bastante eficiente, como ficou evidente no processo de escolha da técnica TDMA, no qual o resultado numérico apresentado pelo vetor PML mostrou que o peso global das alternativas eram muito próximos, comprovando que a escolha da melhor técnica de acesso múltiplo sem o método seria extremamente difícil para o mesmo número de critérios considerados.

Sabe-se pela literatura que a topologia de rede mais difundida atualmente é a em árvore. No entanto, para o cenário elaborado com base nos objetivos da empresa, tais como custos, orçamento de potência, confiabilidade e escalabilidade, a melhor escolha é a topologia em barramento.

A aplicação do método se torna mais precisa à medida que os julgamentos são baseados em opiniões especializadas confiáveis, podendo estas ser, algumas vezes, de difícil acesso. Porém uma vez que os julgamentos são bem fundamentados, o método é de simples aplicação, o que resulta em uma excelente proposta de solução para as tomadas de decisões, como no caso de um planejamento de uma rede de fibra óptica. É importante ressaltar que para obter um resultado mais preciso pelo método, é necessário observar em todas as matrizes de comparação paritária a Razão de Consistência. Caso esta não seja satisfatória, deve-se realizar novamente a comparação e elaboração da matriz.

A utilização do software Matlab para implementação do método AHP e a sua validação por meio de exemplos da literatura, primeiramente, possibilitaram um maior domínio do método estudado. Posteriormente, a grande vantagem do uso do software é a possibilidade de uma maior flexibilidade e rapidez nos cálculos, retornando os valores precisos. Além disso, conforme demonstrado, a convergência dos resultados do Matlab com os apresentados pelos respectivos autores em suas obras demonstra que o método AHP foi utilizado de forma clara e consistente.

## **Referências Bibliográficas**

[1] SALOMON, V.A.P.; BESTEIRO, A.M.; BUENO, J.; MIUCCIATO, V.; PAIVA, G. **A Utilização do método AHP para traçar, como ferramenta para o auxilio a decisão de um candidato, a escolha de um curso de engenharia.** Disponível em:  $\langle \text{http://goo.gl/c5NesK>} \text{Accesso em: } 02 \text{ out. } 2014.$ 

[2] BARROS, M.S.; MARINS, C.S.; SOUZA, D.O. **O uso do método de Análise Hierárquica (AHP) na tomada de decisões gerenciais – um estudo de caso.** Disponível em: <http://www2.ic.uff.br/~emitacc/AMD/Artigo%204.pdf> Acesso em: 25 set. 2014.

[3] PAMPLONA, B.L.; FREITAS, F.F.T**. Aplicação do método AHP na escolha do tipo de concreto a ser utilizado na construção civil.** In: Encontro Nacional de Engenharia de Produção, XXXII, Bento Gonçalves - RS, Brasil, 15 a 18 de Outubro de 2012. Disponível em: *<*http://goo.gl/jEaJIy> Acesso em: 25 set. 2014.

[4] OLIVEIRA, C.A.; BELDERRAIN, M.C.N. **Considerações sobre a obtenção de vetores de prioridade no AHP.** Disponível em: <http://goo.gl/FZdw4p> Acesso em: 01 out. 2014.

[5] COSTA, H.G. **Introdução ao método de análise hierárquica.** In: Simpósio Brasileiro de Pesquisa Operacional – SBPO, XXXVI, São João del Rei –MG, 23 a 26/11/2004. Disponível em: <http://www.din.uem.br/sbpo/sbpo2004/pdf/arq0279.pdf> Acesso em: 31 dez. 2014.

[6] BORNIA, A.; WERNKE, R. **A Contabilidade Gerencial e os Métodos Multicriteriais.** Revista Contabilidade & Finanças FIPECAFI – FEA – USP, v.14, n.25, p.60- 71, Jan./Abr. 2001. Disponível em: <http://www.revistas.usp.br/rcf/article/view/34051/36783> Acesso em: 31 dez. 2014.

[7] BASTOS, A.L.A.; MATIAS K.E.; LUNA M.M.M. **Modelo multicritério de apoio a decisão para seleção de fornecedores***.* In: Congresso Nacional de Excelência em Gestão, VII, 12 e 13 de Agosto de 2011. Disponível em: <http://goo.gl/bD0KAh> Acesso em: 27 set. 2014.

[8] SAATY, T.L. **The Analytic Hierarchy Process: Planning, Priority Setting, Resource Allocation**. McGraw-Hill, 1980.

[9] AZEREDO, J.S.; JUNIOR, G.G.P.; SANTOS R.B.O.; BARRETO, D.N.S.; GONÇALVES, T.J.M. **Utilização do Método de Análise Hierárquica (AHP) para a Seleção de um Sistema Integrado de Gestão (ERP)** In: Encontro Nacional de Engenharia de Produção, XXIX, Salvador - BA, Brasil, 06 a 09 de Outubro de 2009. Disponível em:  $\langle \text{http://goo.gl/99jVWF} \rangle$  Acesso em: 25 set. 2014.

[10] VOCÊ JÁ PAROU PRA PENSAR COMO ESSE NEGÓCIO DE FIBRA ÓPTICA NASCEU? Disponível em: <http://goo.gl/YQV4Wl> Acessado em: 16 mar. 2015.

[11] HISTÓRIA DA FIBRA ÓPTICA NO BRASIL. Disponível em: <http://goo.gl/W6DQBp> Acesso em: 16 mar. 2015.

[12] FIBRA ÓPTICA I. Disponível em: < http://goo.gl/ra9jtd > Acesso em: 16 mar. 2015.

[13] REDES ÓPTICAS. Disponível em: <http://goo.gl/5ZsIB2> Acesso em: 07 abr. 2015.

[14] FIBRA ÓPTICA I: REDE DE ACESSO. Disponível em: <http://goo.gl/PZ81op> Acesso em: 07 abr. 2015.

[15] BRANDÃO, F.G. **Modelos e Algoritmos para o Projeto de Redes Ópticas WDM***.*  2010. 96 f. Dissertação (Mestrado em Ciência da Computação) – Instituto de Ciências Exatas da Universidade Federal de Minas Gerais, Belo Horizonte. 2010.

[16] GARCIA, M.E.F. **Planejamento e otimização de redes ópticas.** 2011. 71 f. Trabalho de Conclusão do Curso de Engenharia Elétrica – Universidade Federal da Bahia, Salvador. 2011.

[17] VILLALBA,T.V.; ROCHA, M.L.; ROMERO, M.A.; ROSSI, S.M.; MORKARZEL, M.P.; SALVADOR, M.R.; BARROS, M.R.X. **Estudo de Topologias Híbridas em Redes Ópticas Passivas***.* In: Simpósio Brasileiro de Telecomunicações, XXVII, Blumenau - SC Brasil, 29 de Setembro a 2 de Outubro de 2009. Disponível em: <http://goo.gl/aT3Dcn> Acesso em: 23 abr. 2015.

[18] FERREIRA, R.J.L. **Redes Ópticas Passivas I: Multiplexação por Divisão no tempo***.* Disponível em: < http://goo.gl/K9hLA0> Acessado em: 12 mai. 2015.

[19] ARBIETO, C.O.C. **Alocação Dinâmica de Largura de Banda em Redes EPON.** 2007. 132 f. Dissertação (Mestre em Engenharia Elétrica: Telecomunicações) – Escola de Engenharia de São Carlos, São Carlos – SP. 2007.

[20] VILLALBA, T.V. **Distribuição de Divisores de Potência em Redes Ópticas Passivas Utilizando Algoritmos Genéticos.** 2009. 104 f. Dissertação (Mestrado em Engenharia Elétrica) – Escola de Engenharia de São Carlos, São Carlos – SP. 2009.

[21] SILVA, G.E.V. **Estudo de Topologias para redes WDM-PON.** 2010. 111 f. Dissertação (Mestrado em Engenharia Elétrica) - Escola de Engenharia de São Carlos, São Carlos – SP. 2009.

# **APÊNDICE A – Escolha de uma escola**

```
clear all
%valor do indice aleátório (R.I.)- tabela Saaty
IR = [0 0 0.58 0.9 1.12 1.24 1.32 1.41 1.45 1.49 1.51 1.48 1.56 1.57 
1.59];
            %matriz de Comparação entre critérios 
      criterios = [1 4 3 1 3 4; 1/4 1 7 3 1/5 1; 1/3 1/7 1 1/5 1/5 1/6; 
1 1/3 5 1 1 1/3; 1/3 5 5 1 1 3; 1/4 1 6 3 1/3 1];
         autovalores_criterios = eig(criterios); % retorno os 
autovalores da matriz
            autovalor max criterios = max(autovalores criterios);
%retorna o maior autovalor
         tamanho_criterios_aux = size(criterios); %tamanho da matriz
             n_criterios = tamanho_criterios_aux(1); % n é o tamanho da 
matriz quadrada critério
      %normalizando a matriz criterios
      Soma_colunas_criterios = sum(criterios); % soma todos os 
elementos de cada coluna
          for i_criterios = 1:n_criterios j_criterios=1:n_criterios;
          coluna_criterios(i_criterios,j_criterios) = criterios 
(1:n_criterios,i_criterios)./Soma_colunas_criterios (1,i_criterios);
          matriz_PML_criterios = [sum(coluna_criterios)/n_criterios]'; 
% matriz criterios normalizada
          end
      % calculando IC, IR
     IC criterios = (autovalor max criterios -
n_criterios)/(n_criterios - 1); % fórmula Saaty
      IR_criterios = IR(1,n_criterios); % obtendo o valor de IR
      RC_criterios = IC_criterios/IR_criterios;
```
%matriz de Comparação entre aprendizado

```
 aprendizado = [1 1/3 1/2; 3 1 3; 2 1/3 1];
         autovalores_aprendizado = eig(aprendizado); % retorno os 
autovalores da matriz
            autovalor max aprendizado = max(autovalores aprendizado);
%retorna o maior autovalor
         tamanho_aprendizado_aux = size(aprendizado); %tamanho da 
matriz
             n_aprendizado = tamanho_aprendizado_aux(1); % n é o 
tamanho da matriz quadrada critério
      %normalizando a matriz aprendizado
      Soma_colunas_aprendizado = sum(aprendizado); %soma todos os 
elementos de cada coluna
          for i_aprendizado = 1:n_aprendizado 
j_aprendizado=1:n_aprendizado;
          coluna_aprendizado(i_aprendizado,j_aprendizado) = aprendizado 
(1:n_aprendizado,i_aprendizado)./Soma_colunas_aprendizado 
(1,i_aprendizado);
          matriz_PML_aprendizado = 
[sum(coluna_aprendizado)/n_aprendizado]'; % matriz aprendizado 
normalizada
          end
      % calculando IC, IR
      IC_aprendizado = (autovalor_max_aprendizado -
n_aprendizado)/(n_aprendizado - 1); % fórmula Saaty
      IR_aprendizado = IR(1,n_aprendizado); %obtendo o valor de IR
      RC_aprendizado = IC_aprendizado/IR_aprendizado;
 %matriz de Comparação entre amigos 
      amigos = [1 1 1; 1 1 1; 1 1 1];
        autovalores amigos = eig(amigos); % retorno os autovalores da
matriz
             autovalor_max_amigos = max(autovalores_amigos); %retorna o 
maior autovalor
```

```
 tamanho_amigos_aux = size(amigos); %tamanho da matriz
            n amigos = tamanho amigos aux(1); % n é o tamanho da
matriz quadrada critério
      %normalizando a matriz critério
      Soma_colunas_amigos = sum(amigos); %soma todos os elementos de 
cada coluna
         for i_amigos = 1:n_amigos j_amigos=1:n_amigos;
          coluna_amigos(i_amigos,j_amigos) = amigos 
(1:n_amigos,i_amigos)./Soma_colunas_amigos (1,i_amigos);
          matriz_PML_amigos = [sum(coluna_amigos)/n_amigos]'; % matriz 
amigos normalizada
          end
      % calculando IC, IR
      IC_amigos = (autovalor_max_amigos - n_amigos)/(n_amigos - 1); % 
fórmula Saaty
     IR amigos = IR(1,n amigos); %obtendo o valor de IR
      RC_amigos = IC_amigos/IR_amigos;
 %matriz de Comparação entre vida_escolar 
      vida_escolar = [1 5 1; 1/5 1 1/5; 1 5 1];
         autovalores_vida_escolar = eig(vida_escolar); % retorno os 
autovalores da matriz
             autovalor_max_vida_escolar = 
max(autovalores_vida_escolar); %retorna o maior autovalor
        tamanho vida escolar aux = size(vida escolar); %tamanho da
matriz
             n_vida_escolar = tamanho_vida_escolar_aux(1); % n é o 
tamanho da matriz quadrada critério
      %normalizando a matriz critério
```

```
 Soma_colunas_vida_escolar = sum(vida_escolar); %soma todos os 
elementos de cada coluna
          for i_vida_escolar = 1:n_vida_escolar 
j_vida_escolar=1:n_vida_escolar;
         coluna vida escolar(i_vida_escolar,j_vida_escolar) =
vida_escolar 
(1:n_vida_escolar,i_vida_escolar)./Soma_colunas_vida_escolar 
(1,i_vida_escolar);
          matriz_PML_vida_escolar = 
[sum(coluna_vida_escolar)/n_vida_escolar]'; % matriz vida escolar 
normalizada
          end
      % calculando IC, IR
      IC_vida_escolar = (autovalor_max_vida_escolar -
n_vida_escolar)/(n_vida_escolar - 1); % fórmula Saaty
      IR_vida_escolar = IR(1,n_vida_escolar); %obtendo o valor de IR
     RC_vida_escolar = IC_vida_escolar/IR_vida_escolar;
 %matriz de Comparação entre formacao_profissional 
      formacao_profissional = [1 9 7; 1/9 1 1/5; 1/7 5 1];
         autovalores_formacao_profissional = 
eig(formacao_profissional); % retorno os autovalores da matriz
             autovalor_max_formacao_profissional = 
max(autovalores_formacao_profissional); %retorna o maior autovalor
         tamanho_formacao_profissional_aux = 
size(formacao_profissional); %tamanho da matriz
             n_formacao_profissional =
tamanho_formacao_profissional_aux(1); % n é o tamanho da matriz 
quadrada critério
      %normalizando a matriz critério
      Soma_colunas_formacao_profissional = sum(formacao_profissional); 
%soma todos os elementos de cada coluna
         for i formacao profissional = 1:n formacao profissional
j_formacao_profissional=1:n_formacao_profissional;
```

```
coluna_formacao_profissional(i_formacao_profissional,j_formacao_profis
sional) = formacao_profissional 
(1:n_formacao_profissional,i_formacao_profissional)./Soma_colunas_form
acao_profissional (1,i_formacao_profissional);
         matriz PML formacao profissional =
[sum(coluna_formacao_profissional)/n_formacao_profissional]';
          end
      % calculando IC, IR
      IC_formacao_profissional = (autovalor_max_formacao_profissional -
n formacao profissional)/(n formacao profissional - 1); % fórmula
Saaty
      IR_formacao_profissional = IR(1,n_formacao_profissional); 
%obtendo o valor de IR
      RC_formacao_profissional = 
IC_formacao_profissional/IR_formacao_profissional;
 %matriz de Comparação entre preparacao_para_universidade 
     preparacao para universidade = [1 \ 1/2 \ 1; \ 2 \ 1 \ 2; \ 1 \ 1/2 \ 1]; autovalores_preparacao_para_universidade = 
eig(preparacao_para_universidade); % retorno os autovalores da matriz
             autovalor_max_preparacao_para_universidade = 
max(autovalores_preparacao_para_universidade); %retorna o maior 
autovalor
         tamanho_preparacao_para_universidade_aux = 
size(preparacao_para_universidade); %tamanho da matriz
             n_preparacao_para_universidade = 
tamanho_preparacao_para_universidade_aux(1); % n é o tamanho da matriz 
quadrada critério
      %normalizando a matriz critério
      Soma_colunas_preparacao_para_universidade = 
sum(preparacao_para_universidade); %soma todos os elementos de cada 
coluna
          for i_preparacao_para_universidade =
```
1:n\_preparacao\_para\_universidade

```
j_preparacao_para_universidade=1:n_preparacao_para_universidade;
coluna_preparacao_para_universidade(i_preparacao_para_universidade,j_p
reparacao_para_universidade) = preparacao_para_universidade 
(1:n_preparacao_para_universidade,i_preparacao_para_universidade)./Som
a_colunas_preparacao_para_universidade 
(1,i_preparacao_para_universidade);
          matriz_PML_preparacao_para_universidade = 
[sum(coluna_preparacao_para_universidade)/n_preparacao_para_universida
de]'; % matriz preparação para universidade normalizada
          end
      % calculando IC, IR
      IC_preparacao_para_universidade = 
(autovalor_max_preparacao_para_universidade -
n_preparacao_para_universidade)/(n_preparacao_para_universidade - 1); 
% fórmula Saaty
     IR preparacao para universidade =
IR(1,n_preparacao_para_universidade); %obtendo o valor de IR
      RC_preparacao_para_universidade = 
IC_preparacao_para_universidade/IR_preparacao_para_universidade;
%matriz de Comparação entre aulas_de_musica 
      aulas_de_musica = [1 6 4; 1/6 1 1/3; 1/4 3 1];
         autovalores_aulas_de_musica = eig(aulas_de_musica); % retorno 
os autovalores da matriz
             autovalor_max_aulas_de_musica = 
max(autovalores_aulas_de_musica); %retorna o maior autovalor
         tamanho_aulas_de_musica_aux = size(aulas_de_musica); %tamanho 
da matriz
             n_aulas_de_musica = tamanho_aulas_de_musica_aux(1); % n é 
o tamanho da matriz quadrada critério
      %normalizando a matriz critério
      Soma_colunas_aulas_de_musica = sum(aulas_de_musica); %soma todos 
os elementos de cada coluna
          for i_aulas_de_musica = 1:n_aulas_de_musica 
j_aulas_de_musica=1:n_aulas_de_musica;
```

```
 coluna_aulas_de_musica(i_aulas_de_musica,j_aulas_de_musica) = 
aulas_de_musica 
(1:n_aulas_de_musica,i_aulas_de_musica)./Soma_colunas_aulas_de_musica 
(1,i_aulas_de_musica);
          matriz_PML_aulas_de_musica = 
[sum(coluna_aulas_de_musica)/n_aulas_de_musica]'; % matriz aulas de 
musica normalizada
          end
      % calculando IC, IR
      IC_aulas_de_musica = (autovalor_max_aulas_de_musica -
n aulas de musica)/(n aulas de musica - 1); % fórmula Saaty
      IR_aulas_de_musica = IR(1,n_aulas_de_musica); %obtendo o valor de 
IR
      RC_aulas_de_musica = IC_aulas_de_musica/IR_aulas_de_musica;
     %-----------------------------------------------------------------
       -------------------------
     % juntado matriz PML's e PML_critério para obter matriz PG
  matriz_PMLs_junto = [matriz_PML_aprendizado matriz_PML_amigos 
matriz_PML_vida_escolar matriz_PML_formacao_profissional 
matriz PML preparacao para universidade matriz PML aulas de musica]
    matriz_PG = matriz_PMLs_junto * matriz_PML_criterios
```
# **APÊNDICE B – Escolha de um sistema ERP**

```
clear all
%seleção do valor do indice aleátóIRo (I.R.)- tabela Saaty
IR = [0 0 0.58 0.9 1.12 1.24 1.32 1.41 1.45 1.49 1.51 1.48 1.56 1.57 
1.59];
       %matriz de Comparação entre criterios 
      criterio = [1 3 4 4 7; 1/3 1 4 1/3 4; 1/4 1/4 1 3 6; 1/4 3 1/3 1 
5; 1/7 1/4 1/6 1/5 1];
         autovalores_criterio = eig(criterio); % retorno os autovalores 
da matriz
             autovalor_max_criterio = max(autovalores_criterio); 
%retorna o maior autovalor
         tamanho_criterio_aux = size(criterio); %tamanho da matriz
             n_criterio = tamanho_criterio_aux(1); % n é o tamanho da 
matriz quadrada criterios
      %normalizando a matriz criterio
      Soma_colunas_criterio = sum(criterio); %soma todos os elementos 
de cada coluna
          for i = 1:n_criterio j=1:n_criterio;
         coluna criterion(i,j) = criterio(1:n_criterio,i)./Soma_colunas_criterio (1,i);
          matriz_PML_criterio = [sum(coluna_criterio)/n_criterio]';
          end
      % calculando IC, IR
     IC criterio = (autovalor max criterio - n criterio)/(n criterio -
1); % fórmula Saaty
      IR_criterio = IR(1,n_criterio); %obtendo o valor de IR
      RC_criterio = IC_criterio/IR_criterio;
```
%matriz de Comparação entre aquisicao

```
aquisicao = [1 \ 1/5 \ 1/3; \ 5 \ 1 \ 4; \ 3 \ 1/4 \ 1]; autovalores_aquisicao = eig(aquisicao); % retorno os 
autovalores da matriz
            autovalor max aquisicao = max(autovalores aquisicao);
%retorna o maior autovalor
         tamanho_aquisicao_aux = size(aquisicao); %tamanho da matriz
             n_aquisicao = tamanho_aquisicao_aux(1); % n é o tamanho da 
matriz quadrada criterios
      %normalizando a matriz aquisicao
      Soma_colunas_aquisicao = sum(aquisicao); %soma todos os elementos 
de cada coluna
          for i_aquisicao = 1:n_aquisicao j_aquisicao=1:n_aquisicao;
          coluna_aquisicao(i_aquisicao,j_aquisicao) = aquisicao 
(1:n_aquisicao,i_aquisicao)./Soma_colunas_aquisicao (1,i_aquisicao);
          matriz_PML_aquisicao = [sum(coluna_aquisicao)/n_aquisicao]';
          end
      % calculando IC, IR
      IC_aquisicao = (autovalor_max_aquisicao -
n_aquisicao)/(n_aquisicao - 1); % fórmula Saaty
      IR_aquisicao = IR(1,n_aquisicao); %obtendo o valor de IR
      RC_aquisicao = IC_aquisicao/IR_aquisicao;
      %matriz de Comparação entre manutencao
      manutencao = [1 7 3; 1/7 1 1/5; 1/3 5 1];
         autovalores_manutencao = eig(manutencao); % retorno os 
autovalores da matriz
             autovalor_max_manutencao = max(autovalores_manutencao); 
%retorna o maior autovalor
         tamanho_manutencao_aux = size(manutencao); %tamanho da matriz
            n_manutencao = tamanho_manutencao_aux(1); \frac{1}{6} n é o tamanho
```

```
da matriz quadrada criterios
      %normalizando a matriz manutencao
      Soma_colunas_manutencao = sum(manutencao); %soma todos os 
elementos de cada coluna
         for i manutencao = 1:n manutencao
j_manutencao=1:n_manutencao;
          coluna_manutencao(i_manutencao,j_manutencao) = manutencao 
(1:n_manutencao,i_manutencao)./Soma_colunas_manutencao 
(1,i_manutencao);
          matriz_PML_manutencao = 
[sum(coluna_manutencao)/n_manutencao]';
          end
      % calculando IC, IR
      IC_manutencao = (autovalor_max_manutencao -
n manutencao)/(n manutencao - 1); \frac{1}{2} fórmula Saaty
      IR_manutencao = IR(1,n_manutencao); %obtendo o valor de IR
      RC_manutencao = IC_manutencao/IR_manutencao;
      %matriz de Comparação entre customizacao
      customizacao = [1 1/4 3; 4 1 5; 1/3 1/5 1];
         autovalores_customizacao = eig(customizacao); % retorno os 
autovalores da matriz
             autovalor_max_customizacao = 
max(autovalores_customizacao); %retorna o maior autovalor
         tamanho_customizacao_aux = size(customizacao); %tamanho da 
matriz
             n_customizacao = tamanho_customizacao_aux(1); % n é o 
tamanho da matriz quadrada criterios
      %normalizando a matriz customizacao
     Soma colunas customizacao = sum(customizacao); %soma todos os
elementos de cada coluna
          for i_customizacao = 1:n_customizacao
```
j\_customizacao=1:n\_customizacao;

```
 coluna_customizacao(i_customizacao,j_customizacao) = 
customizacao 
(1:n_customizacao,i_customizacao)./Soma_colunas_customizacao 
(1,i_customizacao);
         matriz PML customizacao =
[sum(coluna_customizacao)/n_customizacao]';
          end
      % calculando IC, IR
      IC_customizacao = (autovalor_max_customizacao -
n_customizacao)/(n_customizacao - 1); % fórmula Saaty
     IR customizacao = IR(1,n customizacao); %obtendo o valor de IR
      RC_customizacao = IC_customizacao/IR_customizacao;
      %matriz de Comparação entre aderencia
      aderencia = [1 1/5 1/4; 5 1 3; 4 1/3 1];
        autovalores aderencia = eig(aderencia); % retorno os
autovalores da matriz
             autovalor_max_aderencia = max(autovalores_aderencia); 
%retorna o maior autovalor
         tamanho_aderencia_aux = size(aderencia); %tamanho da matriz
             n_aderencia = tamanho_aderencia_aux(1); % n é o tamanho da 
matriz quadrada criterios
      %normalizando a matriz aderencia
      Soma_colunas_aderencia = sum(aderencia); %soma todos os elementos 
de cada coluna
          for i_aderencia = 1:n_aderencia j_aderencia=1:n_aderencia;
          coluna_aderencia(i_aderencia,j_aderencia) = aderencia 
(1:n_aderencia,i_aderencia)./Soma_colunas_aderencia (1,i_aderencia);
         matriz PML aderencia = [sum(coluna aderencia)/n aderencia]';
          end
      % calculando IC, IR
```
```
 IC_aderencia = (autovalor_max_aderencia -
n_aderencia)/(n_aderencia - 1); % fórmula Saaty
      IR_aderencia = IR(1,n_aderencia); %obtendo o valor de IR
     RC aderencia = IC aderencia/IR aderencia;
      %matriz de Comparação entre suporte
      suporte = [1 6 1; 1/6 1 1/6; 1 6 1];
         autovalores_suporte = eig(suporte); % retorno os autovalores 
da matriz
             autovalor_max_suporte = max(autovalores_suporte); %retorna 
o maior autovalor
         tamanho_suporte_aux = size(suporte); %tamanho da matriz
            n suporte = tamanho suporte aux(1); \frac{1}{2} n é o tamanho da
matriz quadrada criterios
      %normalizando a matriz suporte
      Soma_colunas_suporte = sum(suporte); %soma todos os elementos de 
cada coluna
         for i_suporte = 1:n_suporte j_suporte=1:n_suporte;
          coluna_suporte(i_suporte,j_suporte) = suporte 
(1:n_suporte,i_suporte)./Soma_colunas_suporte (1,i_suporte);
          matriz_PML_suporte = [sum(coluna_suporte)/n_suporte]';
          end
      % calculando IC, IR
      IC_suporte = (autovalor_max_suporte - n_suporte)/(n_suporte - 1); 
% fórmula Saaty
      IR_suporte = IR(1,n_suporte); %obtendo o valor de IR
     RC suporte = IC suporte/IR suporte;
      %----------------------------------------------------------------
      --------------------------
      % juntado matriz PML's e PML_critério para obter matriz PG
```

```
 matriz_PMLs_junto = [matriz_PML_aquisicao matriz_PML_manutencao 
matriz_PML_customizacao matriz_PML_aderencia matriz_PML_suporte]
     matriz_final = matriz_PMLs_junto * matriz_PML_criterio
```
## **APÊNDICE C – Escolha da topologia**

```
clear all
%indice aleátóIRo (R.I.)- tabela Saaty
IR = [0 0 0.58 0.9 1.12 1.24 1.32 1.41 1.45 1.49 1.51 1.48 1.56 1.57 
1.59];
%---------------------------------------------------------------------
---------------------
            %matriz de Comparação entre critérios 
      criterios = [1 5 3 1/5; 1/5 1 2 1/7; 1/3 1/2 1 1/7; 5 7 7 1];
         autovalores_criterios = eig(criterios); % retorno os 
autovalores da matriz
            autovalor max criterios = max(autovalores criterios);
%retorna o maior autovalor
         tamanho_criterios_aux = size(criterios); %tamanho da matriz
             n_criterios = tamanho_criterios_aux(1); % n é o tamanho da 
matriz quadrada critério
      %normalizando a matriz de comparação entre critérios
      Soma_colunas_criterios = sum(criterios); % soma todos os 
elementos de cada coluna
         for i criterios = 1:n criterios j criterios=1:n criterios;
          coluna_criterios(i_criterios,j_criterios) = criterios 
(1:n_criterios,i_criterios)./Soma_colunas_criterios (1,i_criterios);
          matriz_PML_criterios = [sum(coluna_criterios)/n_criterios]'; 
% matriz de comparação criterios normalizada
          end
      % calculando IC, IR
```

```
 IC_criterios = (autovalor_max_criterios -
n_criterios)/(n_criterios - 1); % fórmula Saaty
      IR_criterios = IR(1,n_criterios); % obtendo o valor de IR
     RC criterios = IC criterios/IR criterios;
%---------------------------------------------------------------------
  ---------------------
   %matriz de Comparação Custos 
      custos = [1 1/3 1/5;3 1 1/3; 5 3 1];
        autovalores_custos = eig(custos); \frac{1}{2} retorno os autovalores da
matriz
             autovalor_max_custos = max(autovalores_custos); %retorna o 
maior autovalor
         tamanho_custos_aux = size(custos); %tamanho da matriz
            n custos = tamanho custos aux(1); % n é o tamanho da
matriz quadrada critério
      %normalizando a matriz custos
      Soma_colunas_custos = sum(custos); %soma todos os elementos de 
cada coluna
         for i_custos = 1:n_custos j_custos=1:n_custos;
          coluna_custos(i_custos,j_custos) = custos 
(1:n_custos,i_custos)./Soma_colunas_custos (1,i_custos);
         matriz PML custos = [sum(coluna custos)/n custos]'; % matriz
custos normalizada
          end
      % calculando IC, IR
     IC custos = (autovalor max custos - n custos)/(n custos - 1); \frac{1}{6}fórmula Saaty
     IR custos = IR(1,n custos); %obtendo o valor de IR
      RC_custos = IC_custos/IR_custos;
%---------------------------------------------------------------------
```

```
---------------------
       %matriz de Comparação entre orc_potencia 
     orc potencia = [1 \ 1/7 \ 1/3; \ 7 \ 1 \ 5; \ 3 \ 1/5 \ 1];autovalores orc potencia = eig(orc potencia); % retorno os
autovalores da matriz
             autovalor_max_orc_potencia = 
max(autovalores_orc_potencia); %retorna o maior autovalor
         tamanho_orc_potencia_aux = size(orc_potencia); %tamanho da 
matriz
             n_orc_potencia = tamanho_orc_potencia_aux(1); % n é o 
tamanho da matriz quadrada critério
      %normalizando a matriz orc_potencia
     Soma colunas orc potencia = sum(orc potencia); %soma todos os
elementos de cada coluna
          for i_orc_potencia = 1:n_orc_potencia 
j_orc_potencia=1:n_orc_potencia;
          coluna_orc_potencia(i_orc_potencia,j_orc_potencia) = 
orc_potencia 
(1:n_orc_potencia,i_orc_potencia)./Soma_colunas_orc_potencia 
(1,i_orc_potencia);
          matriz_PML_orc_potencia = 
[sum(coluna_orc_potencia)/n_orc_potencia]'; % matriz orc_potencia 
normalizada
          end
      % calculando IC, IR
      IC_orc_potencia = (autovalor_max_orc_potencia -
n_orc_potencia)/(n_orc_potencia - 1); % fórmula Saaty
      IR_orc_potencia = IR(1,n_orc_potencia); %obtendo o valor de IR
      RC_orc_potencia = IC_orc_potencia/IR_orc_potencia;
%---------------------------------------------------------------------
      ---------------------
    %matriz de Comparação entre confiabilidade
```
confiabilidade = [1 7 7; 1/7 1 2; 1/7 1/2 1];

```
 autovalores_confiabilidade = eig(confiabilidade); % retorno os 
autovalores da matriz
            autovalor max confiabilidade =
max(autovalores_confiabilidade); %retorna o maior autovalor
         tamanho_confiabilidade_aux = size(confiabilidade); %tamanho da 
matriz
             n_confiabilidade = tamanho_confiabilidade_aux(1); % n é o 
tamanho da matriz quadrada critério
      %normalizando a matriz confiabilidade
      Soma_colunas_confiabilidade = sum(confiabilidade); %soma todos os 
elementos de cada coluna
          for i_confiabilidade = 1:n_confiabilidade 
j_confiabilidade=1:n_confiabilidade;
         coluna\_confiabilidade(i\_confiabilidade, j\_confiabilidade) =confiabilidade 
(1:n_confiabilidade,i_confiabilidade)./Soma_colunas_confiabilidade 
(1,i_confiabilidade);
          matriz_PML_confiabilidade = 
[sum(coluna_confiabilidade)/n_confiabilidade]'; % matriz 
confiabilidade normalizada
          end
      % calculando IC, IR
      IC_confiabilidade = (autovalor_max_confiabilidade -
n_confiabilidade)/(n_confiabilidade - 1); % fórmula Saaty
      IR_confiabilidade = IR(1,n_confiabilidade); %obtendo o valor de 
IR
      RC_confiabilidade = IC_confiabilidade/IR_confiabilidade;
       %---------------------------------------------------------------------
  ---------------------
    %matriz de Comparação entre escalabilidade 
      escalabilidade = [1 1/7 1/5; 7 1 3; 5 1/3 1];
         autovalores_escalabilidade = eig(escalabilidade); % retorno os 
autovalores da matriz
             autovalor_max_escalabilidade = 
max(autovalores_escalabilidade); %retorna o maior autovalor
```

```
 tamanho_escalabilidade_aux = size(escalabilidade); %tamanho da 
matriz
            n escalabilidade = tamanho escalabilidade aux(1); % n é o
tamanho da matriz quadrada critério
      %normalizando a matriz escalabilidade
      Soma_colunas_escalabilidade = sum(escalabilidade); %soma todos os 
elementos de cada coluna
          for i_escalabilidade = 1:n_escalabilidade 
j_escalabilidade=1:n_escalabilidade;
          coluna_escalabilidade(i_escalabilidade,j_escalabilidade) = 
escalabilidade 
(1:n_escalabilidade,i_escalabilidade)./Soma_colunas_escalabilidade 
(1,i_escalabilidade);
          matriz_PML_escalabilidade = 
[sum(coluna_escalabilidade)/n_escalabilidade]'; % matriz 
escalabilidade normalizada
          end
      % calculando IC, IR
      IC_escalabilidade = (autovalor_max_escalabilidade -
n escalabilidade)/(n escalabilidade - 1); % fórmula Saaty
      IR_escalabilidade = IR(1,n_escalabilidade); %obtendo o valor de 
IR
      RC_escalabilidade = IC_escalabilidade/IR_escalabilidade;
%---------------------------------------------------------------------
---------------------
       % juntado matriz PML's e PML_critério para obter matriz PG
  matriz_PMLs_junto = [matriz_PML_custos matriz_PML_orc_potencia 
matriz_PML_confiabilidade matriz_PML_escalabilidade]
    matriz_PG = matriz_PMLs_junto * matriz_PML_criterios
```
## **APÊNDICE D – Escolha da técnica de acesso múltiplo**

```
clear all
%indice aleátóIRo (R.I.)- tabela Saaty
IR = [0 0 0.58 0.9 1.12 1.24 1.32 1.41 1.45 1.49 1.51 1.48 1.56 1.57 
1.59];
%---------------------------------------------------------------------
---------------------
            %matriz de Comparação entre critérios 
     criterios = [1 3 3 1/5 1/5; 1/3 1 3 1/5 1/5; 1/3 1/3 1 1/7 1/7; 5 
5 7 1 1; 5 5 7 1 1];
         autovalores_criterios = eig(criterios); % retorno os 
autovalores da matriz
            autovalor max criterios = max(autovalores criterios);
%retorna o maior autovalor
         tamanho_criterios_aux = size(criterios); %tamanho da matriz
             n_criterios = tamanho_criterios_aux(1); % n é o tamanho da 
matriz quadrada critério
      %normalizando a matriz de comparação entre critérios
      Soma_colunas_criterios = sum(criterios); % soma todos os 
elementos de cada coluna
          for i_criterios = 1:n_criterios j_criterios=1:n_criterios;
          coluna_criterios(i_criterios,j_criterios) = criterios 
(1:n_criterios,i_criterios)./Soma_colunas_criterios (1,i_criterios);
         matriz PML criterios = [sum(coluna criterion)/n criterios]';
% matriz de comparação criterios normalizada
          end
      % calculando IC, IR
      IC_criterios = (autovalor_max_criterios -
n_criterios)/(n_criterios - 1); % fórmula Saaty
      IR_criterios = IR(1,n_criterios); % obtendo o valor de IR
      RC_criterios = IC_criterios/IR_criterios;
      %----------------------------------------------------------------
```

```
--------------------------
   %matriz de Comparação Custos 
     custos = [1 7; 1/7 1];
        autovalores custos = eig(custos); % retorno os autovalores da
matriz
              autovalor_max_custos = max(autovalores_custos); %retorna o 
maior autovalor
        tamanho_custos_aux = size(custos); \frac{1}{2}tamanho da matriz
              n_custos = tamanho_custos_aux(1); % n é o tamanho da 
matriz quadrada critério
      %normalizando a matriz custos
      Soma_colunas_custos = sum(custos); %soma todos os elementos de 
cada coluna
         for i<sub>custos</sub> = 1:n<sub>custos</sub> j<sub>custos</sub>=1:n<sub>custos;</sub>
         coluna custos(i custos, j custos) = custos
(1:n_custos,i_custos)./Soma_colunas_custos (1,i_custos);
         matriz_PML_custos = [sum(coluna_custos)/n_custos]'; % matriz
custos normalizada
          end
      % calculando IC, IR
     IC_custos = (autovalor_max_custos - n_custos)/(n_custos - 1); \frac{1}{6}fórmula Saaty
      IR_custos = IR(1,n_custos); %obtendo o valor de IR
      RC_custos = IC_custos/IR_custos;
%---------------------------------------------------------------------
  ---------------------
       %matriz de Comparação entre seguranca 
     seguranca = [1 \ 1/4; 4 \ 1]; autovalores_seguranca = eig(seguranca); % retorno os 
autovalores da matriz
              autovalor_max_seguranca = max(autovalores_seguranca);
```
%retorna o maior autovalor

```
64
```

```
 tamanho_seguranca_aux = size(seguranca); %tamanho da matriz
            n seguranca = tamanho seguranca aux(1); % n é o tamanho da
matriz quadrada critério
      %normalizando a matriz seguranca
      Soma_colunas_seguranca = sum(seguranca); %soma todos os elementos 
de cada coluna
         for i_seguranca = 1:n_seguranca j_seguranca=1:n_seguranca;
          coluna_seguranca(i_seguranca,j_seguranca) = seguranca 
(1:n_seguranca,i_seguranca)./Soma_colunas_seguranca (1,i_seguranca);
          matriz_PML_seguranca = [sum(coluna_seguranca)/n_seguranca]'; 
% matriz seguranca normalizada
          end
      % calculando IC, IR
      IC_seguranca = (autovalor_max_seguranca -
n_seguranca)/(n_seguranca - 1); % fórmula Saaty
     IR seguranca = IR(1,n seguranca); %obtendo o valor de IR
      RC_seguranca = IC_seguranca/IR_seguranca;
%---------------------------------------------------------------------
  ---------------------
    %matriz de Comparação entre largura_banda 
     largura banda = [1 1/7; 7 1]; autovalores_largura_banda = eig(largura_banda); % retorno os 
autovalores da matriz
             autovalor_max_largura_banda = 
max(autovalores_largura_banda); %retorna o maior autovalor
         tamanho_largura_banda_aux = size(largura_banda); %tamanho da 
matriz
            n largura banda = tamanho largura banda aux(1); \frac{1}{6} n é o
tamanho da matriz quadrada critério
      %normalizando a matriz largura_banda
```

```
 Soma_colunas_largura_banda = sum(largura_banda); %soma todos os 
elementos de cada coluna
          for i_largura_banda = 1:n_largura_banda 
j_largura_banda=1:n_largura_banda;
          coluna_largura_banda(i_largura_banda,j_largura_banda) = 
largura_banda 
(1:n_largura_banda,i_largura_banda)./Soma_colunas_largura_banda 
(1,i_largura_banda);
          matriz_PML_largura_banda = 
[sum(coluna_largura_banda)/n_largura_banda]'; % matriz largura_banda 
normalizada
          end
      % calculando IC, IR
      IC_largura_banda = (autovalor_max_largura_banda -
n_largura_banda)/(n_largura_banda - 1); % fórmula Saaty
      IR_largura_banda = IR(1,n_largura_banda); %obtendo o valor de IR
     RC largura banda = IC largura banda/IR largura banda;
         %---------------------------------------------------------------------
---------------------
    %matriz de Comparação entre escalabilidade 
     escalabilidade = [1 1/7; 7 1]; autovalores_escalabilidade = eig(escalabilidade); % retorno os
autovalores da matriz
             autovalor_max_escalabilidade = 
max(autovalores_escalabilidade); %retorna o maior autovalor
         tamanho_escalabilidade_aux = size(escalabilidade); %tamanho da 
matriz
             n_escalabilidade = tamanho_escalabilidade_aux(1); % n é o 
tamanho da matriz quadrada critério
      %normalizando a matriz escalabilidade
      Soma_colunas_escalabilidade = sum(escalabilidade); %soma todos os 
elementos de cada coluna
          for i_escalabilidade = 1:n_escalabilidade 
j_escalabilidade=1:n_escalabilidade;
          coluna_escalabilidade(i_escalabilidade,j_escalabilidade) =
```

```
escalabilidade 
(1:n_escalabilidade,i_escalabilidade)./Soma_colunas_escalabilidade 
(1,i_escalabilidade);
          matriz_PML_escalabilidade = 
[sum(coluna_escalabilidade)/n_escalabilidade]'; % matriz 
escalabilidade normalizada
          end
      % calculando IC, IR
      IC_escalabilidade = (autovalor_max_escalabilidade -
n_escalabilidade)/(n_escalabilidade - 1); % fórmula Saaty
     IR escalabilidade = IR(1,n escalabilidade); %obtendo o valor de
IR
     RC_escalabilidade = IC_escalabilidade/IR_escalabilidade;
      %----------------------------------------------------------------
        --------------------------
   %matriz de Comparação entre fac operacao manutencao
     fac_operacao_manutencao = [1 7; 1/7 1];
         autovalores_fac_operacao_manutencao = 
eig(fac_operacao_manutencao); % retorno os autovalores da matriz
             autovalor_max_fac_operacao_manutencao = 
max(autovalores_fac_operacao_manutencao); %retorna o maior autovalor
         tamanho_fac_operacao_manutencao_aux = 
size(fac_operacao_manutencao); %tamanho da matriz
             n_fac_operacao_manutencao = 
tamanho_fac_operacao_manutencao_aux(1); % n é o tamanho da matriz 
quadrada critério
      %normalizando a matriz fac_operacao_manutencao
      Soma_colunas_fac_operacao_manutencao = 
sum(fac_operacao_manutencao); %soma todos os elementos de cada coluna
          for i_fac_operacao_manutencao = 1:n_fac_operacao_manutencao 
j_fac_operacao_manutencao=1:n_fac_operacao_manutencao;
coluna_fac_operacao_manutencao(i_fac_operacao_manutencao,j_fac_operaca
o_manutencao) = fac_operacao_manutencao 
(1:n_fac_operacao_manutencao,i_fac_operacao_manutencao)./Soma_colunas_
fac_operacao_manutencao (1,i_fac_operacao_manutencao);
         matriz PML fac operacao manutencao =
```

```
[sum(coluna_fac_operacao_manutencao)/n_fac_operacao_manutencao]'; %
matriz fac_operacao_manutencao normalizada
          end
      % calculando IC, IR
     IC fac operacao manutencao =
(autovalor_max_fac_operacao_manutencao -
n_fac_operacao_manutencao)/(n_fac_operacao_manutencao - 1); % fórmula 
Saaty
      IR_fac_operacao_manutencao = IR(1,n_fac_operacao_manutencao); 
%obtendo o valor de IR
     RC fac operacao manutencao =
IC_fac_operacao_manutencao/IR_fac_operacao_manutencao;
      %----------------------------------------------------------------
          --------------------------
       % juntado matriz PML's e PML_critério para obter matriz PG
  matriz_PML_junto = [matriz_PML_custos matriz_PML_seguranca 
matriz_PML_largura_banda matriz_PML_escalabilidade 
matriz_PML_fac_operacao_manutencao]
    matriz_PG = matriz_PML_junto * matriz_PML_criterios
```